# **crccheck Documentation**

*Release 1.3.0*

**Martin Scharrer**

**Nov 10, 2022**

# **CONTENTS**

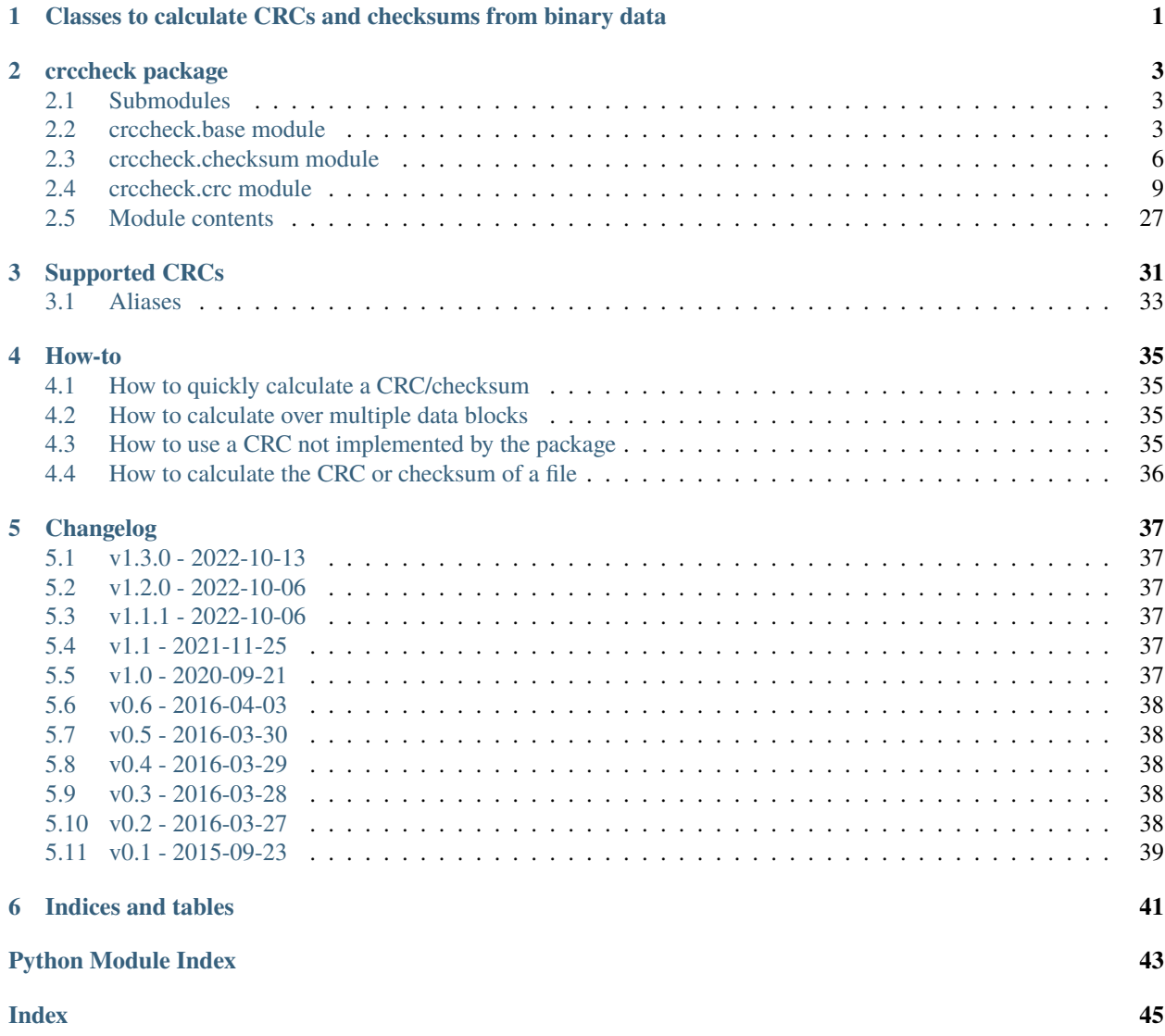

#### **CHAPTER**

**ONE**

# <span id="page-4-1"></span><span id="page-4-0"></span>**CLASSES TO CALCULATE CRCS AND CHECKSUMS FROM BINARY DATA**

The [crccheck.crc](#page-12-0) module implements all CRCs listed in the [Catalogue of parametrised CRC algorithms:](http://reveng.sourceforge.net/crc-catalogue/)

CRC-3/GSM, CRC-3/ROHC, CRC-4/G-704, CRC-4/ITU, CRC-4/INTERLAKEN, CRC-5/EPC-C1G2, CRC-5/EPC, CRC-5/G-704, CRC-5/ITU, CRC-5/USB, CRC-6/CDMA2000-A, CRC-6/CDMA2000-B, CRC-6/DARC, CRC-6/G-704, CRC-6/ITU, CRC-6/GSM, CRC-7/MMC, CRC-7, CRC-7/ROHC, CRC-7/UMTS, CRC-8/AUTOSAR, CRC-8/BLUETOOTH, CRC-8/CDMA2000, CRC-8/DARC, CRC-8/DVB-S2, CRC-8/GSM-A, CRC-8/GSM-B, CRC-8/I-432-1, CRC-8/ITU, CRC-8/I-CODE, CRC-8/LTE, CRC-8/MAXIM-DOW, CRC-8/MAXIM, DOW-CRC, CRC-8/MIFARE-MAD, CRC-8/NRSC-5, CRC-8/OPENSAFETY, CRC-8/ROHC, CRC-8/SAE-J1850, CRC-8/SMBUS, CRC-8, CRC-8/TECH-3250, CRC-8/AES, CRC-8/EBU, CRC-8/WCDMA, CRC-10/ATM, CRC-10, CRC-10/I-610, CRC-10/CDMA2000, CRC-10/GSM, CRC-11/FLEXRAY, CRC-11, CRC-11/UMTS, CRC-12/CDMA2000, CRC-12/DECT, CRC-12-X, CRC-12/GSM, CRC-12/UMTS, CRC-12/3GPP, CRC-13/BBC, CRC-14/DARC, CRC-14/GSM, CRC-15/CAN, CRC-15, CRC-15/MPT1327, CRC-16/ARC, ARC, CRC-16/LHA, CRC-IBM, CRC-16/CDMA2000, CRC-16/CMS, CRC-16/DDS-110, CRC-16/DECT-R, R-CRC-16, CRC-16/DECT-X, X-CRC-16, CRC-16/DNP, CRC-16/EN-13757, CRC-16/GENIBUS, CRC-16/DARC, CRC-16/EPC, CRC-16/EPC-C1G2, CRC-16/I-CODE, CRC-16/GSM, CRC-16/IBM-3740, CRC-16/AUTOSAR, CRC-16/CCITT-FALSE, CRC-16/IBM-SDLC, CRC-16/ISO-HDLC, CRC-16/ISO-IEC-14443-3-B, CRC-16/X-25, CRC-B, X-25, CRC-16/ISO-IEC-14443- 3-A, CRC-A, CRC-16/KERMIT, CRC-16/CCITT, CRC-16/CCITT-TRUE, CRC-16/V-41-LSB, CRC-CCITT, KER-MIT, CRC-16/LJ1200, CRC-16/MAXIM-DOW, CRC-16/MAXIM, CRC-16/MCRF4XX, CRC-16/MODBUS, MOD-BUS, CRC-16/NRSC-5, CRC-16/OPENSAFETY-A, CRC-16/OPENSAFETY-B, CRC-16/PROFIBUS, CRC-16/IEC-61158-2, CRC-16/RIELLO, CRC-16/SPI-FUJITSU, CRC-16/AUG-CCITT, CRC-16/T10-DIF, CRC-16/TELEDISK, CRC-16/TMS37157, CRC-16/UMTS, CRC-16/BUYPASS, CRC-16/VERIFONE, CRC-16/USB, CRC-16/XMODEM, CRC-16/ACORN, CRC-16/LTE, CRC-16/V-41-MSB, XMODEM, ZMODEM, CRC-17/CAN-FD, CRC-21/CAN-FD, CRC-24/BLE, CRC-24/FLEXRAY-A, CRC-24/FLEXRAY-B, CRC-24/INTERLAKEN, CRC-24/LTE-A, CRC-24/LTE-B, CRC-24/OPENPGP, CRC-24, CRC-24/OS-9, CRC-30/CDMA, CRC-31/PHILIPS, CRC-32/AIXM, CRC-32Q, CRC-32/AUTOSAR, CRC-32/BASE91-D, CRC-32D, CRC-32/BZIP2, CRC-32/AAL5, CRC-32/DECT-B, B-CRC-32, CRC-32/CD-ROM-EDC, CRC-32/CKSUM, CKSUM, CRC-32/POSIX, CRC-32/ISCSI, CRC-32/BASE91- C, CRC-32/CASTAGNOLI, CRC-32/INTERLAKEN, CRC-32C, CRC-32/ISO-HDLC, CRC-32, CRC-32/ADCCP, CRC-32/V-42, CRC-32/XZ, PKZIP, CRC-32/JAMCRC, JAMCRC, CRC-32/MPEG-2, CRC-32/XFER, XFER, CRC-40/GSM, CRC-64/ECMA-182, CRC-64, CRC-64/GO-ISO, CRC-64/WE, CRC-64/XZ, CRC-64/GO-ECMA, CRC-82/DARC.

For the class names simply remove all dashes and slashes from the above names and apply CamelCase, e.g. "CRC-32/MPEG-2" is implemented by [Crc32Mpeg2](#page-29-0). Other CRC can be calculated by using the general class [crccheck.](#page-14-0) [crc.Crc](#page-14-0) by providing all required CRC parameters.

The [crccheck.checksum](#page-9-0) module implements additive and XOR checksums with 8, 16 and 32 bit: [Checksum8](#page-10-0), [Checksum16](#page-10-1), [Checksum32](#page-10-2) and [ChecksumXor8](#page-11-0), [ChecksumXor16](#page-11-1), [ChecksumXor32](#page-11-2).

Usage example:

```
from crccheck.crc import Crc32, CrcXmodem
from crccheck.checksum import Checksum32
# Quick calculation
data = bytearray.fromhex("DEADBEEF")
\text{crc} = \text{Crc32}.\text{calc}(data)checksum = Checksum32.calc(data)
# Procsss multiple data buffers
data1 = b"Binary string" # or use .encode(...) on normal string - Python 3 onlydata2 = bytes.fromhex("1234567890") # Python 3 only, use bytearray for older versions
data3 = (0x0, 255, 12, 99) # Iterable which returns ints in byte range (0..255)crcinst = CrcXmodem()crcinst.process(data1)
crcinst.process(data2)
crcinst.process(data3[1:-1])
crcbytes = crcinst.finalbytes()
crchex = creinst.findthex()crcint = ccinst.find()
```
#### **License:**

MIT License

Copyright (c) 2015-2022 by Martin Scharrer [<martin.scharrer@web.de>](mailto:martin.scharrer@web.de)

Permission is hereby granted, free of charge, to any person obtaining a copy of this software and associated documentation files (the "Software"), to deal in the Software without restriction, including without limitation the rights to use, copy, modify, merge, publish, distribute, sublicense, and/or sell copies of the Software, and to permit persons to whom the Software is furnished to do so, subject to the following conditions:

The above copyright notice and this permission notice shall be included in all copies or substantial portions of the Software.

THE SOFTWARE IS PROVIDED "AS IS", WITHOUT WARRANTY OF ANY KIND, EXPRESS OR IM-PLIED, INCLUDING BUT NOT LIMITED TO THE WARRANTIES OF MERCHANTABILITY, FITNESS FOR A PARTICULAR PURPOSE AND NONINFRINGEMENT. IN NO EVENT SHALL THE AUTHORS OR COPYRIGHT HOLDERS BE LIABLE FOR ANY CLAIM, DAMAGES OR OTHER LIABILITY, WHETHER IN AN ACTION OF CONTRACT, TORT OR OTHERWISE, ARISING FROM, OUT OF OR IN CONNEC-TION WITH THE SOFTWARE OR THE USE OR OTHER DEALINGS IN THE SOFTWARE.

Contents:

#### **CHAPTER**

### **TWO**

### **CRCCHECK PACKAGE**

### <span id="page-6-3"></span><span id="page-6-1"></span><span id="page-6-0"></span>**2.1 Submodules**

### <span id="page-6-2"></span>**2.2 crccheck.base module**

Base class for CRC and checksum classes.

License:

MIT License Copyright (c) 2015-2022 by Martin Scharrer <martin.scharrer@web.de> Permission is hereby granted, free of charge, to any person obtaining a copy of this␣  $\rightarrow$ software and associated documentation files (the "Software"), to deal in the Software without restriction, including without limitation the rights to use, copy, modify, merge,␣  $\rightarrow$ publish, distribute, sublicense, and/or sell copies of the Software, and to permit persons to␣ ˓<sup>→</sup>whom the Software is furnished to do so, subject to the following conditions: The above copyright notice and this permission notice shall be included in all copies or substantial portions of the Software. THE SOFTWARE IS PROVIDED "AS IS", WITHOUT WARRANTY OF ANY KIND, EXPRESS OR IMPLIED,␣  $\rightarrow$ INCLUDING BUT NOT LIMITED TO THE WARRANTIES OF MERCHANTABILITY, FITNESS FOR A PARTICULAR PURPOSE␣  $\rightarrow$ AND NONINFRINGEMENT. IN NO EVENT SHALL THE AUTHORS OR COPYRIGHT HOLDERS BE LIABLE FOR ANY␣  $\rightarrow$ CLAIM. DAMAGES OR OTHER LIABILITY, WHETHER IN AN ACTION OF CONTRACT, TORT OR OTHERWISE, ARISING␣  $\rightarrow$ FROM. OUT OF OR IN CONNECTION WITH THE SOFTWARE OR THE USE OR OTHER DEALINGS IN THE SOFTWARE.

crccheck.base.reflectbitorder(*width*, *value*)

Reflects the bit order of the given value according to the given bit width.

#### **Parameters**

• width  $(int)$  $(int)$  $(int)$  – bitwidth

• value  $(int)$  $(int)$  $(int)$  – value to reflect

#### <span id="page-7-4"></span><span id="page-7-0"></span>exception crccheck.base.CrccheckError

#### Bases: [Exception](https://docs.python.org/3/library/exceptions.html#Exception)

General checksum error exception

#### <span id="page-7-1"></span>class crccheck.base.CrccheckBase(*initvalue=None*, *\*\*kwargs*)

#### Bases: [object](https://docs.python.org/3/library/functions.html#object)

Abstract base class for checksumming classes.

#### **Parameters**

**initvalue**  $(int)$  $(int)$  $(int)$  – Initial value. If None then the default value for the class is used.

classmethod initvalue()

Getter for initvalue.

#### classmethod check\_result()

Getter for check\_result.

#### classmethod check\_data()

Getter for check\_data.

classmethod width()

#### classmethod bytewidth()

#### reset(*value=None*)

Reset instance.

Resets the instance state to the initial value. This is not required for a just created instance.

#### **Parameters**

**value**  $(int)$  $(int)$  $(int)$  – Set internal value. If None then the default initial value for the class is used.

### **Returns**

self

#### <span id="page-7-2"></span>process(*data*)

Process given data.

#### **Parameters**

data ([bytes,](https://docs.python.org/3/library/stdtypes.html#bytes) [bytearray](https://docs.python.org/3/library/stdtypes.html#bytearray) or [list](https://docs.python.org/3/library/stdtypes.html#list) of ints  $[0-255]$ ) – input data to process.

#### **Returns**

self

#### <span id="page-7-3"></span> $final()$

Return final check value. The internal state is not modified by this so further data can be processed afterwards.

#### **Returns**

final value

#### **Return type**

[int](https://docs.python.org/3/library/functions.html#int)

#### finalhex(*byteorder='big'*)

Return final checksum value as hexadecimal string (without leading "0x"). The hex value is zero padded to bitwidth/8. The internal state is not modified by this so further data can be processed afterwards.

#### <span id="page-8-4"></span>**Returns**

final value as hex string without leading '0x'.

#### **Return type**

[str](https://docs.python.org/3/library/stdtypes.html#str)

#### finalbytes(*byteorder='big'*)

Return final checksum value as bytes. The internal state is not modified by this so further data can be processed afterwards.

#### **Returns**

final value as bytes

**Return type** [bytes](https://docs.python.org/3/library/stdtypes.html#bytes)

#### <span id="page-8-3"></span>value()

Returns current intermediate value. Note that in general final() must be used to get the final value.

**Returns** current value

#### **Return type**

[int](https://docs.python.org/3/library/functions.html#int)

#### <span id="page-8-0"></span>classmethod calc(*data*, *initvalue=None*, *\*\*kwargs*)

Fully calculate CRC/checksum over given data.

#### **Parameters**

- data ([bytes,](https://docs.python.org/3/library/stdtypes.html#bytes) [bytearray](https://docs.python.org/3/library/stdtypes.html#bytearray) or [list](https://docs.python.org/3/library/stdtypes.html#list) of ints [0-255]) input data to process.
- initualue  $(int)$  $(int)$  $(int)$  Initial value. If None then the default value for the class is used.

#### **Returns**

final value

#### **Return type**

[int](https://docs.python.org/3/library/functions.html#int)

<span id="page-8-1"></span>classmethod calchex(*data*, *initvalue=None*, *byteorder='big'*, *\*\*kwargs*)

Fully calculate checksum over given data. Return result as hex string.

#### **Parameters**

- data ([bytes,](https://docs.python.org/3/library/stdtypes.html#bytes) [bytearray](https://docs.python.org/3/library/stdtypes.html#bytearray) or [list](https://docs.python.org/3/library/stdtypes.html#list) of ints [0-255]) input data to process.
- initualue  $(int)$  $(int)$  $(int)$  Initial value. If None then the default value for the class is used.
- byteorder ('big' or 'little') order (endianness) of returned bytes.

#### **Returns**

final value as hex string without leading '0x'.

#### **Return type**

[str](https://docs.python.org/3/library/stdtypes.html#str)

<span id="page-8-2"></span>classmethod calcbytes(*data*, *initvalue=None*, *byteorder='big'*, *\*\*kwargs*)

Fully calculate checksum over given data. Return result as bytearray.

#### **Parameters**

- data ([bytes,](https://docs.python.org/3/library/stdtypes.html#bytes) [bytearray](https://docs.python.org/3/library/stdtypes.html#bytearray) or [list](https://docs.python.org/3/library/stdtypes.html#list) of ints [0-255]) input data to process.
- initualue  $(int)$  $(int)$  $(int)$  Initial value. If None then the default value for the class is used.

• byteorder ('big' or 'little') – order (endianness) of returned bytes.

#### <span id="page-9-2"></span>**Returns**

final value as bytes

### **Return type**

[bytes](https://docs.python.org/3/library/stdtypes.html#bytes)

classmethod selftest(*data=None*, *expectedresult=None*, *\*\*kwargs*)

Selftest method for automated tests.

#### **Parameters**

• data ([bytes,](https://docs.python.org/3/library/stdtypes.html#bytes) [bytearray](https://docs.python.org/3/library/stdtypes.html#bytearray) or [list](https://docs.python.org/3/library/stdtypes.html#list) of [int](https://docs.python.org/3/library/functions.html#int) [0-255]) - data to process

• expectedresult  $(int)$  $(int)$  $(int)$  – expected result

#### **Raises**

[CrccheckError](#page-7-0) – if result is not as expected

#### copy()

Creates a copy of the Crc/Checksum instance. This can be used to efficiently compute the CRC/checksum of data sharing common initial part.

### <span id="page-9-0"></span>**2.3 crccheck.checksum module**

Classes to calculated additive and XOR checksums.

License:

```
MIT License
Copyright (c) 2015-2022 by Martin Scharrer <martin.scharrer@web.de>
Permission is hereby granted, free of charge, to any person obtaining a copy of this␣
˓→software
and associated documentation files (the "Software"), to deal in the Software without
restriction, including without limitation the rights to use, copy, modify, merge,␣
\rightarrowpublish,
distribute, sublicense, and/or sell copies of the Software, and to permit persons to␣
˓→whom the
Software is furnished to do so, subject to the following conditions:
The above copyright notice and this permission notice shall be included in all copies or
substantial portions of the Software.
THE SOFTWARE IS PROVIDED "AS IS", WITHOUT WARRANTY OF ANY KIND, EXPRESS OR IMPLIED,
˓→INCLUDING
BUT NOT LIMITED TO THE WARRANTIES OF MERCHANTABILITY, FITNESS FOR A PARTICULAR PURPOSE␣
\rightarrowAND
NONINFRINGEMENT. IN NO EVENT SHALL THE AUTHORS OR COPYRIGHT HOLDERS BE LIABLE FOR ANY.
\rightarrowCLAIM.
DAMAGES OR OTHER LIABILITY, WHETHER IN AN ACTION OF CONTRACT, TORT OR OTHERWISE, ARISING␣
\rightarrowFROM.
OUT OF OR IN CONNECTION WITH THE SOFTWARE OR THE USE OR OTHER DEALINGS IN THE SOFTWARE.
```
<span id="page-10-3"></span>class crccheck.checksum.ChecksumBase(*initvalue=0*, *byteorder='big'*)

Bases: [CrccheckBase](#page-7-1)

Base class for all checksum classes.

#### **Parameters**

- initvalue  $(int)$  $(int)$  $(int)$  Initial value. If None then the default value for the class is used.
- byteorder ('big' or 'little') byte order (endianness) used when reading the input bytes.

#### classmethod mask()

Getter for mask.

#### classmethod check\_result(*byteorder='big'*)

Getter for check\_result. :param byteorder: Either 'big' (default) or 'little'.

Should only be used as a keyword argument for upwards compatiblity.

#### process(*data*)

Process given data.

#### **Parameters**

data ([bytes,](https://docs.python.org/3/library/stdtypes.html#bytes) [bytearray](https://docs.python.org/3/library/stdtypes.html#bytearray) or [list](https://docs.python.org/3/library/stdtypes.html#list) of ints  $[0-255]$ ) – input data to process.

**Returns** self

classmethod selftest(*data=None*, *expectedresult=None*, *byteorder='big'*)

Selftest method for automated tests.

#### **Parameters**

- data ([bytes,](https://docs.python.org/3/library/stdtypes.html#bytes) [bytearray](https://docs.python.org/3/library/stdtypes.html#bytearray) or [list](https://docs.python.org/3/library/stdtypes.html#list) of [int](https://docs.python.org/3/library/functions.html#int) [0-255]) data to process
- expectedresult  $(int)$  $(int)$  $(int)$  expected result
- byteorder ('big' or 'little') byte order (endianness) used when reading the input bytes.

#### **Raises**

[CrccheckError](#page-7-0) – if result is not as expected

<span id="page-10-2"></span>class crccheck.checksum.Checksum32(*initvalue=0*, *byteorder='big'*)

Bases: [ChecksumBase](#page-9-1)

32-bit checksum.

Calculates 32-bit checksum by adding the input bytes in groups of four. Input data length must be a multiple of four, otherwise the last bytes are not used.

<span id="page-10-1"></span>class crccheck.checksum.Checksum16(*initvalue=0*, *byteorder='big'*)

Bases: [ChecksumBase](#page-9-1)

16-bit checksum.

<span id="page-10-0"></span>Calculates 16-bit checksum by adding the input bytes in groups of two. Input data length must be a multiple of two, otherwise the last byte is not used.

#### <span id="page-11-4"></span>class crccheck.checksum.Checksum8(*initvalue=0*, *byteorder='big'*)

Bases: [ChecksumBase](#page-9-1)

8-bit checksum.

Calculates 8-bit checksum by adding the input bytes.

#### <span id="page-11-3"></span>class crccheck.checksum.ChecksumXorBase(*initvalue=0*, *byteorder='big'*)

Bases: [ChecksumBase](#page-9-1)

Base class for all XOR checksum classes.

#### process(*data*)

Process given data.

#### **Parameters**

data ([bytes,](https://docs.python.org/3/library/stdtypes.html#bytes) [bytearray](https://docs.python.org/3/library/stdtypes.html#bytearray) or [list](https://docs.python.org/3/library/stdtypes.html#list) of ints  $[0-255]$ ) – input data to process.

#### **Returns**

self

<span id="page-11-2"></span>class crccheck.checksum.ChecksumXor32(*initvalue=0*, *byteorder='big'*)

Bases: [ChecksumXorBase](#page-11-3)

32-bit XOR checksum.

Calculates 32-bit checksum by XOR-ing the input bytes in groups of four. Input data length must be a multiple of four, otherwise the last bytes are not used.

#### <span id="page-11-1"></span>class crccheck.checksum.ChecksumXor16(*initvalue=0*, *byteorder='big'*)

Bases: [ChecksumXorBase](#page-11-3)

16-bit XOR checksum.

Calculates 16-bit checksum by XOR-ing the input bytes in groups of two. Input data length must be a multiple of two, otherwise the last byte is not used.

#### <span id="page-11-0"></span>class crccheck.checksum.ChecksumXor8(*initvalue=0*, *byteorder='big'*)

Bases: [ChecksumXorBase](#page-11-3)

8-bit XOR checksum.

Calculates 8-bit checksum by XOR-ing the input bytes.

#### class crccheck.checksum.Checksum(*width*, *initvalue=0*, *byteorder='big'*)

Bases: [ChecksumBase](#page-9-1)

General additive checksum.

#### **Parameters**

- width  $(int)$  $(int)$  $(int)$  bit width of checksum. Must be positive and a multiple of 8.
- initualue  $(int)$  $(int)$  $(int)$  Initial value. If None then the default value for the class is used.
- byteorder ('big' or 'little') byte order (endianness) used when reading the input bytes.

class crccheck.checksum.ChecksumXor(*width*, *initvalue=0*, *byteorder='big'*)

Bases: [ChecksumXorBase](#page-11-3)

General XOR checksum.

#### **Parameters**

- <span id="page-12-2"></span>• width  $(int)$  $(int)$  $(int)$  – bit width of checksum. Must be positive and a multiple of 8.
- initvalue  $(int)$  $(int)$  $(int)$  Initial value. If None then the default value for the class is used.
- byteorder ('big' or 'little') byte order (endianness) used when reading the input bytes.

### <span id="page-12-0"></span>**2.4 crccheck.crc module**

Classes to calculate CRCs (Cyclic Redundancy Check).

License:

MIT License Copyright (c) 2015-2022 by Martin Scharrer <martin.scharrer@web.de> Permission is hereby granted, free of charge, to any person obtaining a copy of this␣ ˓<sup>→</sup>software and associated documentation files (the "Software"), to deal in the Software without restriction, including without limitation the rights to use, copy, modify, merge,␣  $\rightarrow$ publish, distribute, sublicense, and/or sell copies of the Software, and to permit persons to␣ ˓<sup>→</sup>whom the Software is furnished to do so, subject to the following conditions: The above copyright notice and this permission notice shall be included in all copies or substantial portions of the Software. THE SOFTWARE IS PROVIDED "AS IS", WITHOUT WARRANTY OF ANY KIND, EXPRESS OR IMPLIED,␣ ˓<sup>→</sup>INCLUDING BUT NOT LIMITED TO THE WARRANTIES OF MERCHANTABILITY, FITNESS FOR A PARTICULAR PURPOSE␣ ˓<sup>→</sup>AND NONINFRINGEMENT. IN NO EVENT SHALL THE AUTHORS OR COPYRIGHT HOLDERS BE LIABLE FOR ANY␣  $\rightarrow$ CLAIM, DAMAGES OR OTHER LIABILITY, WHETHER IN AN ACTION OF CONTRACT, TORT OR OTHERWISE, ARISING␣  $\rightarrow$ FROM, OUT OF OR IN CONNECTION WITH THE SOFTWARE OR THE USE OR OTHER DEALINGS IN THE SOFTWARE.

<span id="page-12-1"></span>class crccheck.crc.CrcBase(*initvalue=None*, *\*\*kwargs*)

```
Bases: CrccheckBase
```
Abstract base class for all Cyclic Redundancy Checks (CRC) checksums

```
classmethod poly()
```
Getter for polynominal value.

#### classmethod reflect\_input()

Getter for reflect\_input.

```
classmethod reflect_output()
```
Getter for reflect\_output.

#### classmethod xor\_output()

Getter for xor\_output value.

#### <span id="page-13-0"></span>classmethod residue()

Getter for residue value.

#### process(*data*)

Process given data.

#### **Parameters**

data ([bytes,](https://docs.python.org/3/library/stdtypes.html#bytes) [bytearray](https://docs.python.org/3/library/stdtypes.html#bytearray) or [list](https://docs.python.org/3/library/stdtypes.html#list) of ints  $[0-255]$ ) – input data to process.

#### **Returns**

self

#### final()

Return final CRC value.

#### **Returns**

final CRC value

#### **Return type**

[int](https://docs.python.org/3/library/functions.html#int)

crccheck.crc.find(*classes=None*, *width=None*, *poly=None*, *initvalue=None*, *reflect\_input=None*, *reflect\_output=None*, *xor\_output=None*, *check\_result=None*, *residue=None*)

Find CRC classes which the matching properties.

#### **Parameters**

- classes (None or  $list$ ) List of classes to search in. If None the list ALLCRCCLASSES will be used.
- width (None or  $int$ ) number of bits of the CRC classes to find
- **poly** (None or  $int$ ) polygon to find
- initvalue (None or  $int$ ) initvalue to find
- reflect\_input (None or [bool](https://docs.python.org/3/library/functions.html#bool)) reflect\_input to find
- reflect\_output (None or [bool](https://docs.python.org/3/library/functions.html#bool)) reflect\_output to find
- xor\_output (None or  $int$ ) xor\_output to find
- check\_result (None or  $int$ ) check\_result to find
- residue (None or  $int$ ) residue to find

#### **Returns**

List of CRC classes with the selected properties.

#### **Examples**

#### **Find all CRC16 classes:**

\$ find(width=16)

#### **Find all CRC32 classes with all-1 init value and XOR output:** \$ find(width=32, initvalue=0xFFFF, xor\_output=0xFFFF)

<span id="page-14-1"></span>crccheck.crc.identify(*data*, *crc*, *width=None*, *classes=None*, *one=True*)

Identify the used CRC algorithm which was used to calculate the CRC from some data.

This function can be used to identify a suitable CRC class if the exact CRC algorithm/parameters are not known, but a CRC value is known from some data. Note that this function can be quite time consuming on large data, especially if the given width is not known.

#### **Parameters**

- data ([bytes](https://docs.python.org/3/library/stdtypes.html#bytes)) Data to compare with the *crc*.
- crc ([int](https://docs.python.org/3/library/functions.html#int)) Known CRC of the given *data*.
- width ([int](https://docs.python.org/3/library/functions.html#int) or None) Known bit width of given *crc*. Providing the width will speed up the identification of the CRC algorithm.
- classes (iterable or None) Listing of classes to check. If None then ALLCRC-CLASSES is used.
- one  $(bool)$  $(bool)$  $(bool)$  If True then only the first found CRC class is retunred. Otherwise a list of all suitable CRC classes.

#### **Returns**

#### **CRC class which instances produce the given CRC from the given data.**

If no CRC class could be found *None* is returned.

#### **If** *one* **is False:**

List of CRC classes which instances produce the given CRC from the given data. The list may be empty.

#### **Return type**

If *one* is True

<span id="page-14-0"></span>class crccheck.crc.Crc(*width*, *poly*, *initvalue=0*, *reflect\_input=False*, *reflect\_output=False*, *xor\_output=0*, *check\_result=0*, *residue=0*)

#### Bases: [CrcBase](#page-12-1)

Creates a new general (user-defined) CRC calculator instance.

#### **Parameters**

- **width**  $(int)$  $(int)$  $(int)$  bit width of CRC.
- poly  $(int)$  $(int)$  $(int)$  polynomial of CRC with the top bit omitted.
- initualue  $(int)$  $(int)$  $(int)$  initial value of internal running CRC value. Usually either 0 or  $(1<$ width $)-1$ , i.e. "all $-1s$ ".
- **reflect\_input**  $(boo1)$  If true the bit order of the input bytes are reflected first. This is to calculate the CRC like least-significant bit first systems will do it.
- reflect\_output ([bool](https://docs.python.org/3/library/functions.html#bool)) If true the bit order of the calculation result will be reflected before the XOR output stage.
- **xor\_output**  $(int)$  $(int)$  $(int)$  The result is bit-wise XOR-ed with this value. Usually 0 (value stays the same) or  $(1\le \text{width})-1$ , i.e. "all-1s" (invert value).
- check\_result  $(int)$  $(int)$  $(int)$  The expected result for the check input "123456789" (=  $[0x31, 0x32,$ 0x33, 0x34, 0x35, 0x36, 0x37, 0x38, 0x39]). This value is used for the selftest() method to verify proper operation.

<span id="page-15-1"></span>• residue  $(int)$  $(int)$  $(int)$  – The residue expected after calculating the CRC over the original data followed by the CRC of the original data. With initvalue=0 and xor output=0 the residue calculates always to 0.

#### calc(*data*, *initvalue=None*, *\*\*kwargs*)

Fully calculate CRC/checksum over given data.

#### **Parameters**

- data ([bytes,](https://docs.python.org/3/library/stdtypes.html#bytes) [bytearray](https://docs.python.org/3/library/stdtypes.html#bytearray) or [list](https://docs.python.org/3/library/stdtypes.html#list) of ints  $[0-255]$ ) input data to process.
- initualue  $(int)$  $(int)$  $(int)$  Initial value. If None then the default value for the class is used.

#### **Returns**

final value

#### **Return type**

[int](https://docs.python.org/3/library/functions.html#int)

calchex(*data*, *initvalue=None*, *byteorder='big'*, *\*\*kwargs*)

Fully calculate checksum over given data. Return result as hex string.

#### **Parameters**

- data ([bytes,](https://docs.python.org/3/library/stdtypes.html#bytes) [bytearray](https://docs.python.org/3/library/stdtypes.html#bytearray) or [list](https://docs.python.org/3/library/stdtypes.html#list) of ints [0-255]) input data to process.
- $\cdot$  initvalue ([int](https://docs.python.org/3/library/functions.html#int)) Initial value. If None then the default value for the class is used.
- byteorder ('big' or 'little') order (endianness) of returned bytes.

#### **Returns**

final value as hex string without leading '0x'.

#### **Return type**

#### [str](https://docs.python.org/3/library/stdtypes.html#str)

calcbytes(*data*, *initvalue=None*, *byteorder='big'*, *\*\*kwargs*)

Fully calculate checksum over given data. Return result as bytearray.

#### **Parameters**

- data ([bytes,](https://docs.python.org/3/library/stdtypes.html#bytes) [bytearray](https://docs.python.org/3/library/stdtypes.html#bytearray) or [list](https://docs.python.org/3/library/stdtypes.html#list) of ints  $[0-255]$ ) input data to process.
- $\cdot$  initvalue  $(int)$  $(int)$  $(int)$  Initial value. If None then the default value for the class is used.
- byteorder ('big' or 'little') order (endianness) of returned bytes.

#### **Returns**

final value as bytes

#### **Return type**

[bytes](https://docs.python.org/3/library/stdtypes.html#bytes)

selftest(*data=None*, *expectedresult=None*, *\*\*kwargs*)

Selftest method for automated tests.

#### **Parameters**

• data ([bytes,](https://docs.python.org/3/library/stdtypes.html#bytes) [bytearray](https://docs.python.org/3/library/stdtypes.html#bytearray) or [list](https://docs.python.org/3/library/stdtypes.html#list) of [int](https://docs.python.org/3/library/functions.html#int)  $[0-255]$ ) – data to process

• expectedresult  $(int)$  $(int)$  $(int)$  – expected result

#### <span id="page-15-0"></span>**Raises**

[CrccheckError](#page-7-0) – if result is not as expected

<span id="page-16-3"></span>class crccheck.crc.Crc8Base(*initvalue=None*, *\*\*kwargs*)

Bases: [CrcBase](#page-12-1)

CRC-8. Has optimised code for 8-bit CRCs and is used as base class for all other CRC with this width.

#### process(*data*)

Process given data.

#### **Parameters**

data ([bytes,](https://docs.python.org/3/library/stdtypes.html#bytes) [bytearray](https://docs.python.org/3/library/stdtypes.html#bytearray) or [list](https://docs.python.org/3/library/stdtypes.html#list) of ints  $[0-255]$ ) – input data to process.

**Returns**

self

<span id="page-16-1"></span>class crccheck.crc.Crc16Base(*initvalue=None*, *\*\*kwargs*)

Bases: [CrcBase](#page-12-1)

CRC-16. Has optimised code for 16-bit CRCs and is used as base class for all other CRC with this width.

#### process(*data*)

Process given data.

#### **Parameters**

data ([bytes,](https://docs.python.org/3/library/stdtypes.html#bytes) [bytearray](https://docs.python.org/3/library/stdtypes.html#bytearray) or [list](https://docs.python.org/3/library/stdtypes.html#list) of ints  $[0-255]$ ) – input data to process.

# **Returns**

self

<span id="page-16-2"></span>class crccheck.crc.Crc32Base(*initvalue=None*, *\*\*kwargs*)

#### Bases: [CrcBase](#page-12-1)

CRC-32. Has optimised code for 32-bit CRCs and is used as base class for all other CRC with this width.

#### process(*data*)

Process given data.

#### **Parameters**

data ([bytes,](https://docs.python.org/3/library/stdtypes.html#bytes) [bytearray](https://docs.python.org/3/library/stdtypes.html#bytearray) or [list](https://docs.python.org/3/library/stdtypes.html#list) of ints  $[0-255]$ ) – input data to process.

**Returns**

self

crccheck.crc.crccls(*width=None*, *poly=None*, *initvalue=None*, *reflect\_input=None*, *reflect\_output=None*, *xor\_output=None*, *check\_result=None*, *residue=None*, *clsname=None*, *name=None*, *basecls=None*)

#### class crccheck.crc.Crc3Gsm(*initvalue=None*, *\*\*kwargs*)

Bases: [CrcBase](#page-12-1)

CRC-3/GSM

#### class crccheck.crc.Crc3Rohc(*initvalue=None*, *\*\*kwargs*)

Bases: [CrcBase](#page-12-1)

CRC-3/ROHC

#### <span id="page-16-0"></span>class crccheck.crc.Crc4G704(*initvalue=None*, *\*\*kwargs*)

Bases: [CrcBase](#page-12-1)

CRC-4/G-704

Aliases: CRC-4/ITU

<span id="page-17-4"></span><span id="page-17-3"></span><span id="page-17-2"></span><span id="page-17-1"></span><span id="page-17-0"></span>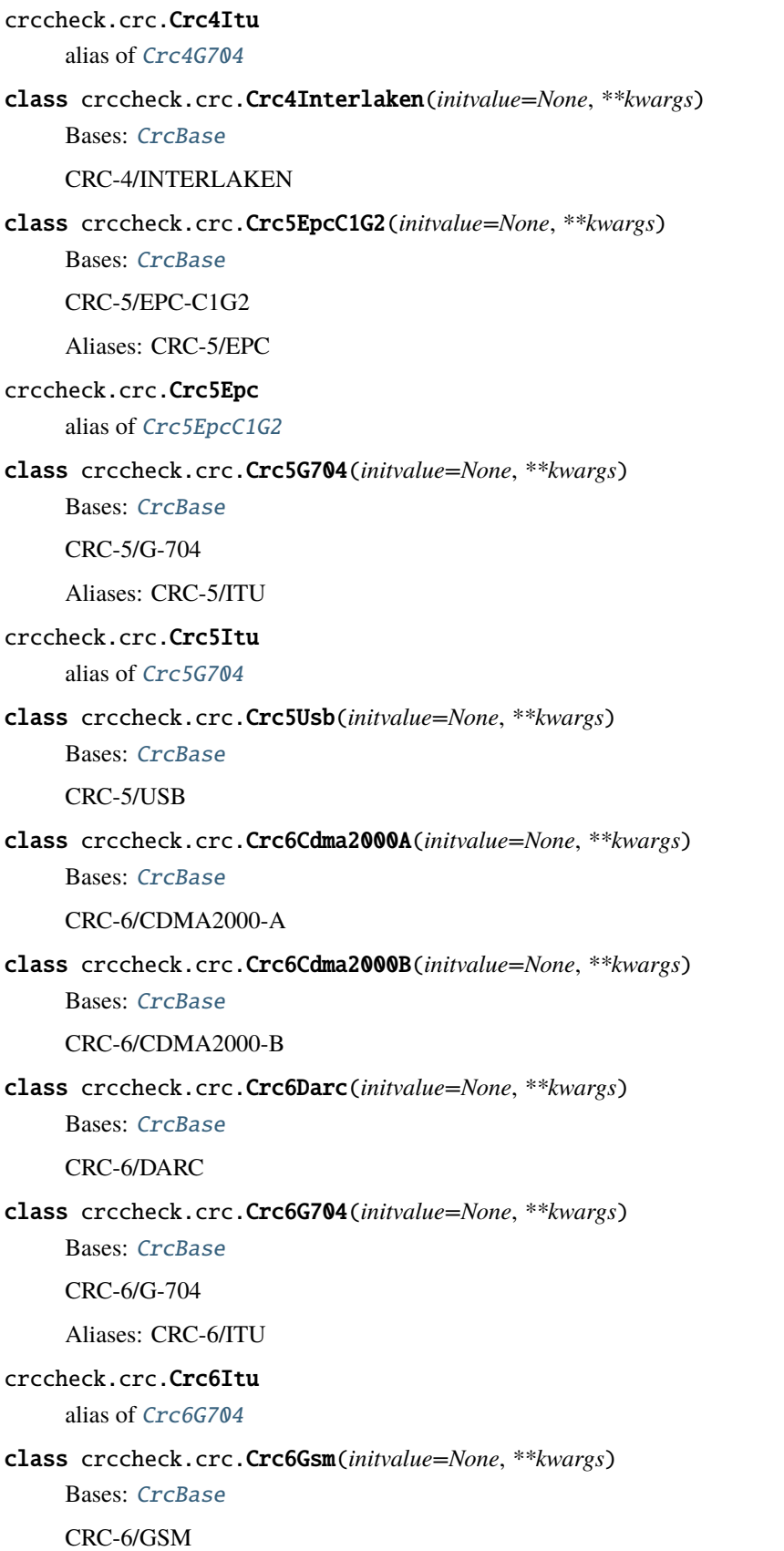

```
class crccheck.crc.Crc7Mmc(initvalue=None, **kwargs)
     Bases: CrcBase
     CRC-7/MMC
     Aliases: CRC-7
crccheck.crc.Crc7
     alias of Crc7Mmc
class crccheck.crc.Crc7Rohc(initvalue=None, **kwargs)
     Bases: CrcBase
    CRC-7/ROHC
class crccheck.crc.Crc7Umts(initvalue=None, **kwargs)
     Bases: CrcBase
     CRC-7/UMTS
class crccheck.crc.Crc8Autosar(initvalue=None, **kwargs)
     Bases: Crc8Base
     CRC-8/AUTOSAR
class crccheck.crc.Crc8Bluetooth(initvalue=None, **kwargs)
     Bases: Crc8Base
     CRC-8/BLUETOOTH
class crccheck.crc.Crc8Cdma2000(initvalue=None, **kwargs)
     Bases: Crc8Base
     CRC-8/CDMA2000
class crccheck.crc.Crc8Darc(initvalue=None, **kwargs)
     Bases: Crc8Base
    CRC-8/DARC
class crccheck.crc.Crc8DvbS2(initvalue=None, **kwargs)
     Bases: Crc8Base
     CRC-8/DVB-S2
class crccheck.crc.Crc8GsmA(initvalue=None, **kwargs)
     Bases: Crc8Base
    CRC-8/GSM-A
class crccheck.crc.Crc8GsmB(initvalue=None, **kwargs)
     Bases: Crc8Base
     CRC-8/GSM-B
class crccheck.crc.Crc8Hitag(initvalue=None, **kwargs)
     Bases: Crc8Base
     CRC-8/HITAG
```
<span id="page-19-2"></span><span id="page-19-1"></span><span id="page-19-0"></span>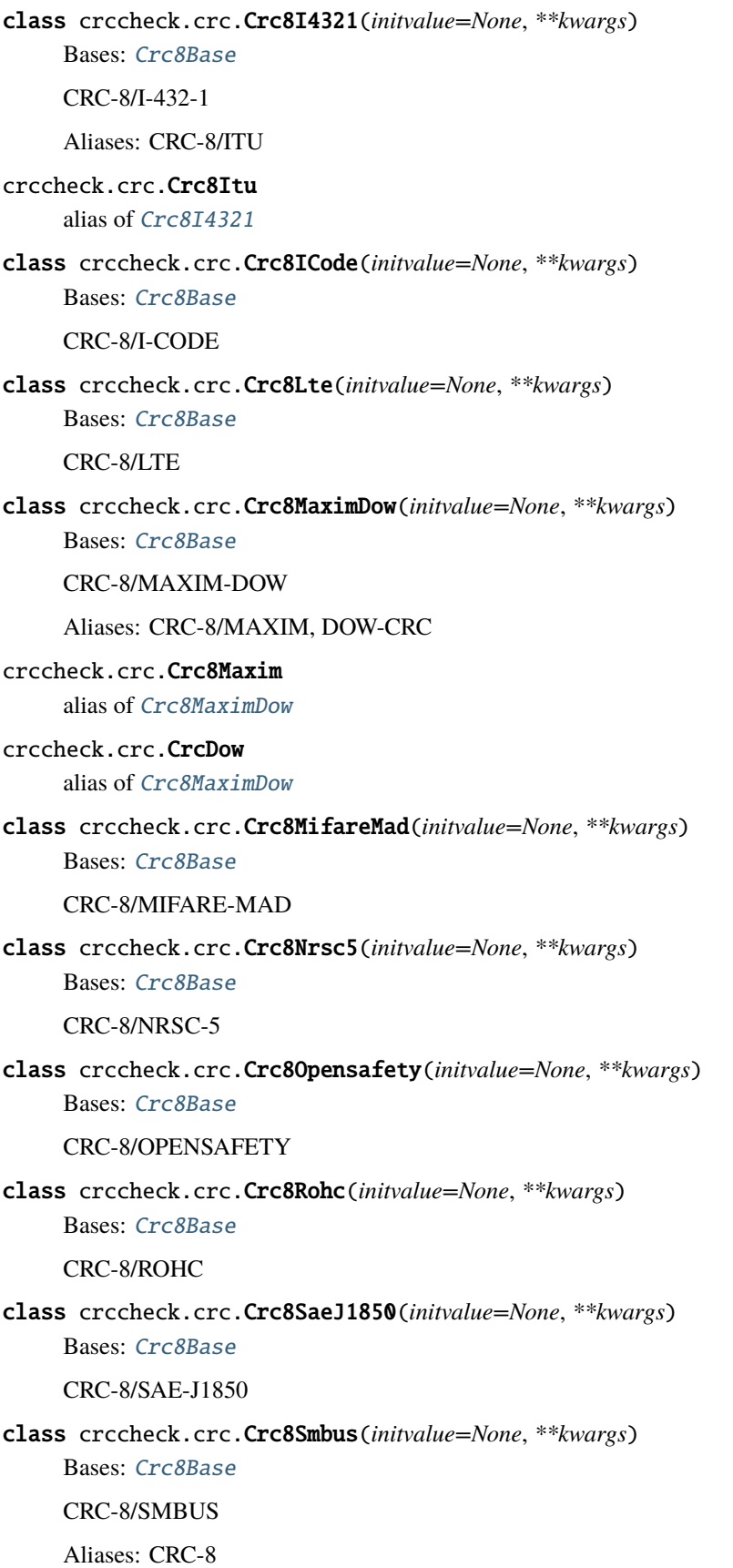

```
crccheck.crc.Crc8
     alias of Crc8Smbus
class crccheck.crc.Crc8Tech3250(initvalue=None, **kwargs)
     Bases: Crc8Base
     CRC-8/TECH-3250
     Aliases: CRC-8/AES, CRC-8/EBU
crccheck.crc.Crc8Aes
     alias of Crc8Tech3250
crccheck.crc.Crc8Ebu
     alias of Crc8Tech3250
class crccheck.crc.Crc8Wcdma(initvalue=None, **kwargs)
     Bases: Crc8Base
     CRC-8/WCDMA
class crccheck.crc.Crc10Atm(initvalue=None, **kwargs)
     Bases: CrcBase
     CRC-10/ATM
     Aliases: CRC-10, CRC-10/I-610
crccheck.crc.Crc10
     alias of Crc10Atm
crccheck.crc.Crc10I610
     alias of Crc10Atm
class crccheck.crc.Crc10Cdma2000(initvalue=None, **kwargs)
     Bases: CrcBase
     CRC-10/CDMA2000
class crccheck.crc.Crc10Gsm(initvalue=None, **kwargs)
     Bases: CrcBase
     CRC-10/GSM
class crccheck.crc.Crc11Flexray(initvalue=None, **kwargs)
     Bases: CrcBase
     CRC-11/FLEXRAY
     Aliases: CRC-11
crccheck.crc.Crc11
     alias of Crc11Flexray
class crccheck.crc.Crc11Umts(initvalue=None, **kwargs)
     Bases: CrcBase
     CRC-11/UMTS
class crccheck.crc.Crc12Cdma2000(initvalue=None, **kwargs)
     Bases: CrcBase
     CRC-12/CDMA2000
```
<span id="page-21-3"></span><span id="page-21-2"></span><span id="page-21-1"></span><span id="page-21-0"></span>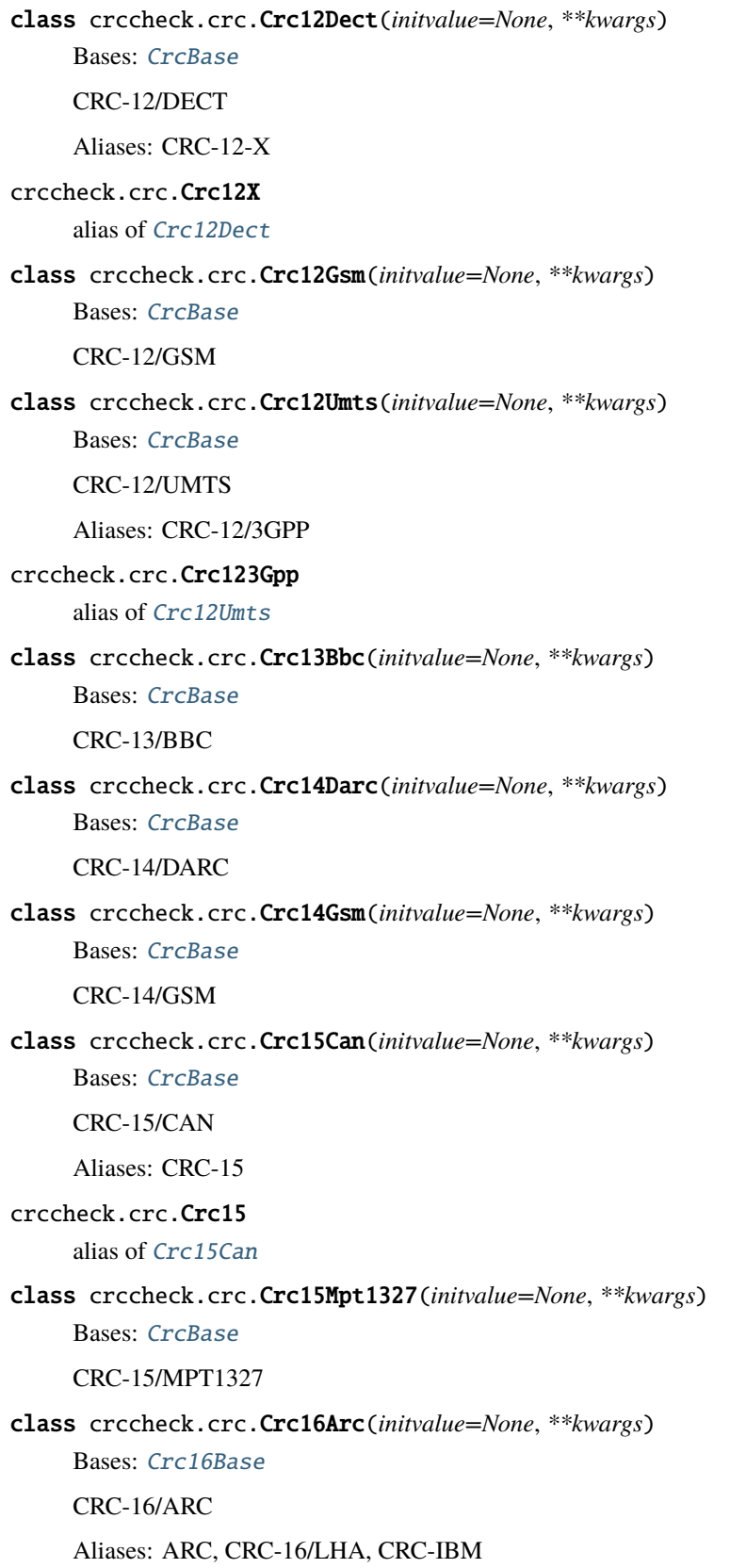

<span id="page-22-3"></span><span id="page-22-2"></span><span id="page-22-1"></span><span id="page-22-0"></span>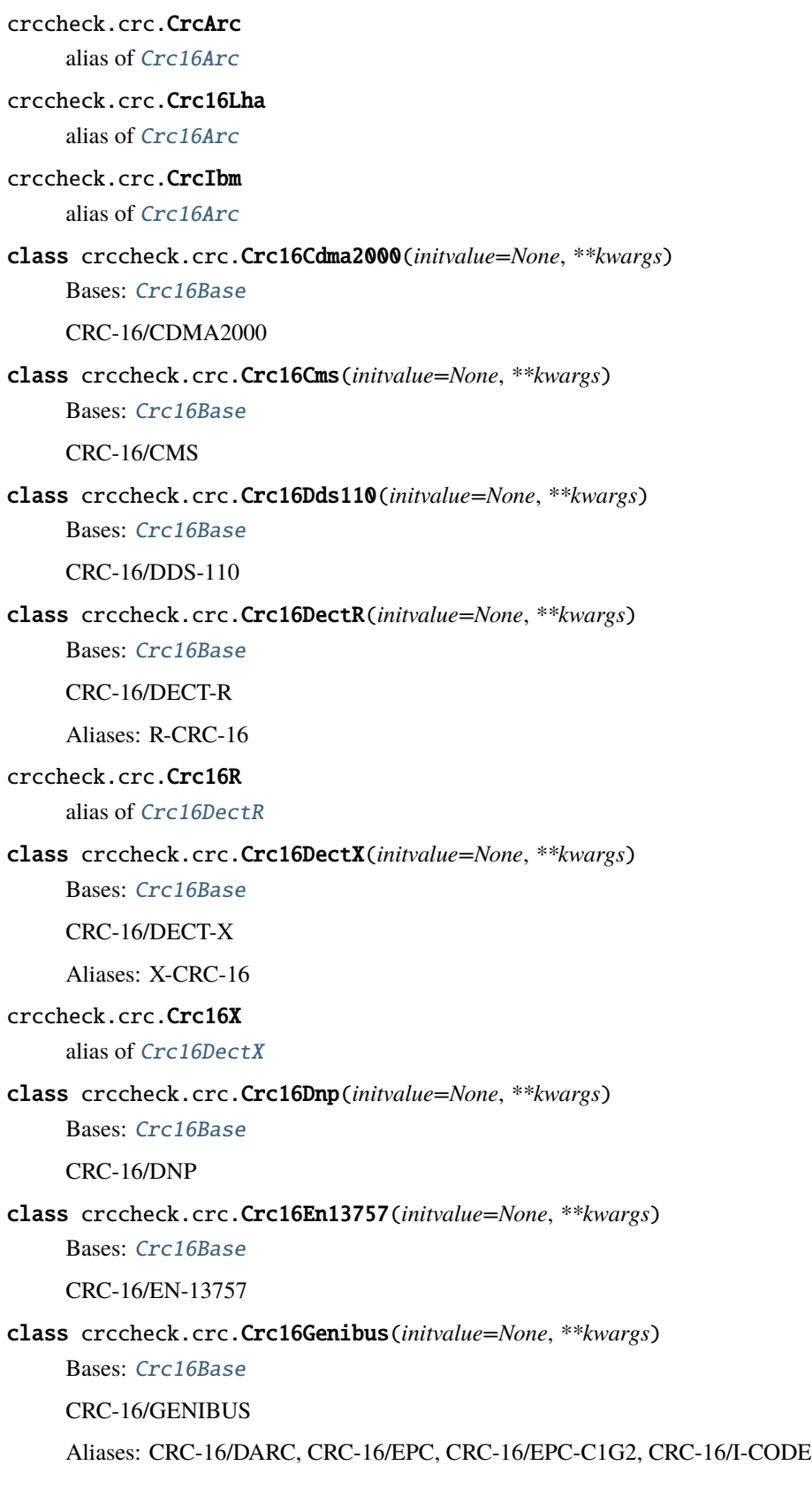

<span id="page-23-4"></span><span id="page-23-3"></span><span id="page-23-2"></span><span id="page-23-1"></span><span id="page-23-0"></span>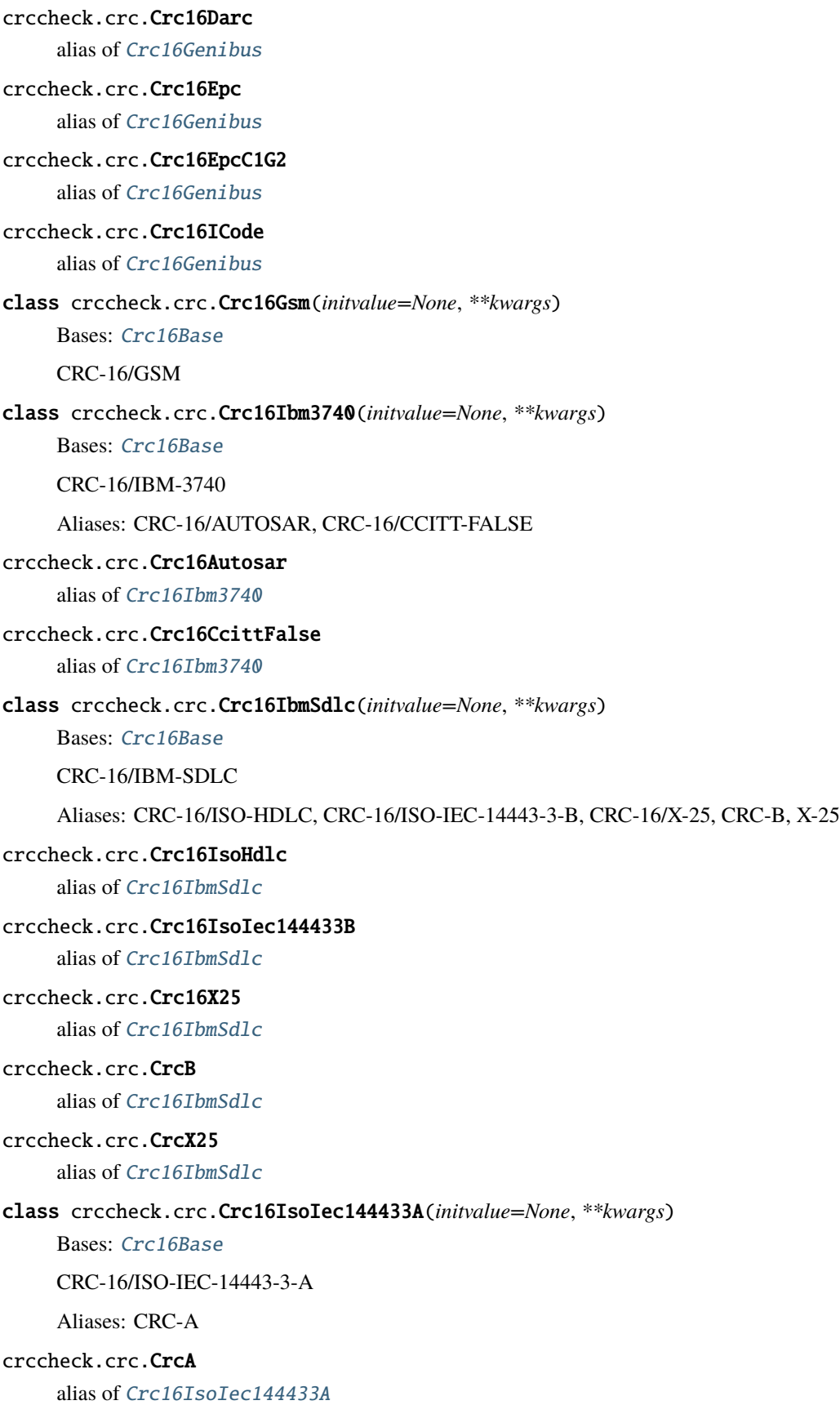

```
class crccheck.crc.Crc16Kermit(initvalue=None, **kwargs)
     Bases: Crc16Base
     CRC-16/KERMIT
     Aliases: CRC-16/CCITT, CRC-16/CCITT-TRUE, CRC-16/V-41-LSB, CRC-CCITT, KERMIT
crccheck.crc.Crc16Ccitt
     alias of Crc16Kermit
crccheck.crc.Crc16CcittTrue
     alias of Crc16Kermit
crccheck.crc.Crc16V41Lsb
     alias of Crc16Kermit
crccheck.crc.CrcCcitt
     alias of Crc16Kermit
crccheck.crc.CrcKermit
     alias of Crc16Kermit
class crccheck.crc.Crc16Lj1200(initvalue=None, **kwargs)
     Bases: Crc16Base
     CRC-16/LJ1200
class crccheck.crc.Crc16M17(initvalue=None, **kwargs)
     Bases: Crc16Base
     CRC-16/M17
class crccheck.crc.Crc16MaximDow(initvalue=None, **kwargs)
     Bases: Crc16Base
     CRC-16/MAXIM-DOW
     Aliases: CRC-16/MAXIM
crccheck.crc.Crc16Maxim
     alias of Crc16MaximDow
class crccheck.crc.Crc16Mcrf4Xx(initvalue=None, **kwargs)
     Bases: Crc16Base
     CRC-16/MCRF4XX
crccheck.crc.Crc16Mcrf4XX
     alias of Crc16Mcrf4Xx
crccheck.crc.Crcc16Mcrf4xx
     alias of Crc16Mcrf4Xx
class crccheck.crc.Crc16Modbus(initvalue=None, **kwargs)
     Bases: Crc16Base
     CRC-16/MODBUS
     Aliases: MODBUS
crccheck.crc.CrcModbus
     alias of Crc16Modbus
```
<span id="page-25-3"></span><span id="page-25-2"></span><span id="page-25-1"></span><span id="page-25-0"></span>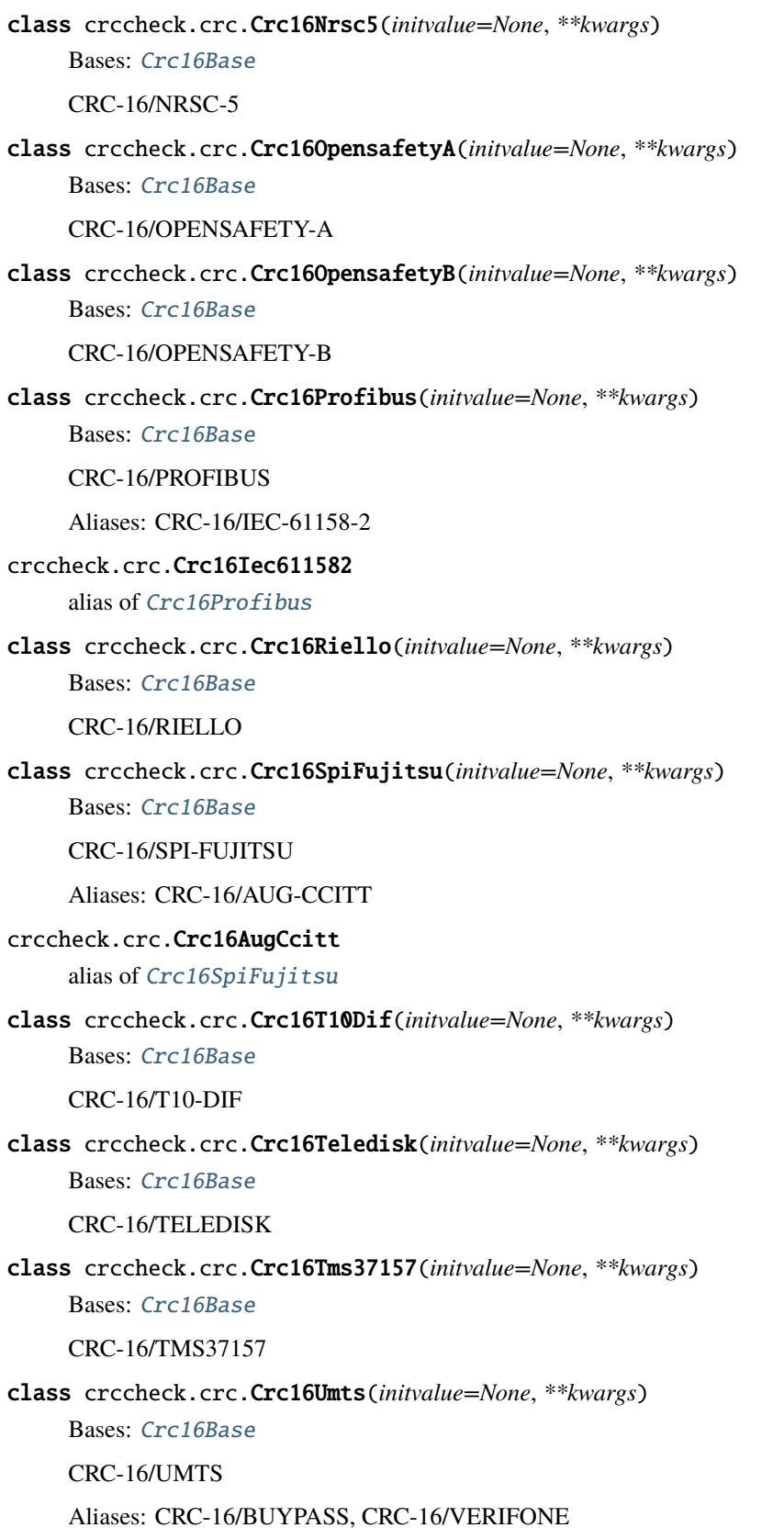

<span id="page-26-1"></span><span id="page-26-0"></span>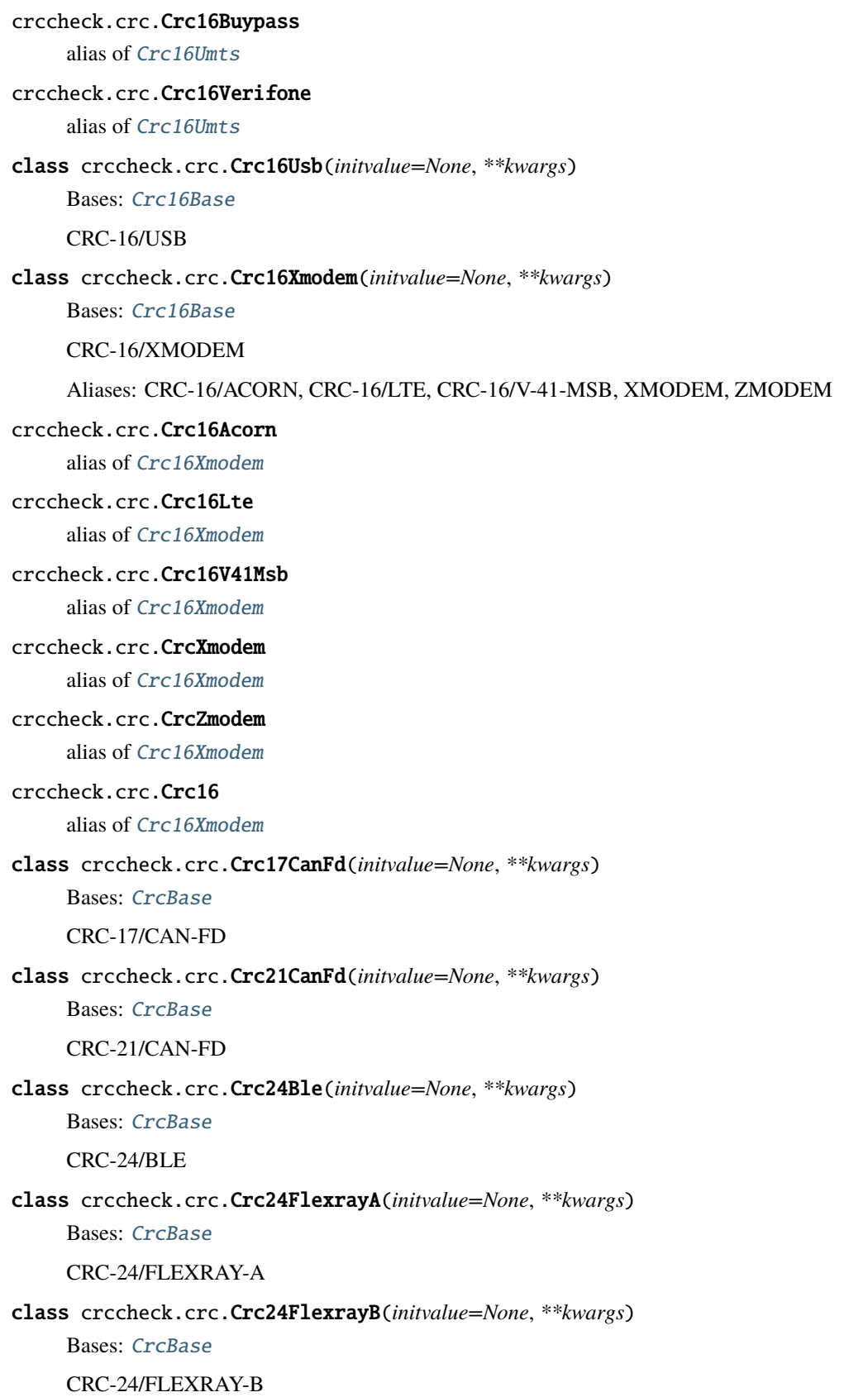

<span id="page-27-3"></span><span id="page-27-2"></span><span id="page-27-1"></span><span id="page-27-0"></span>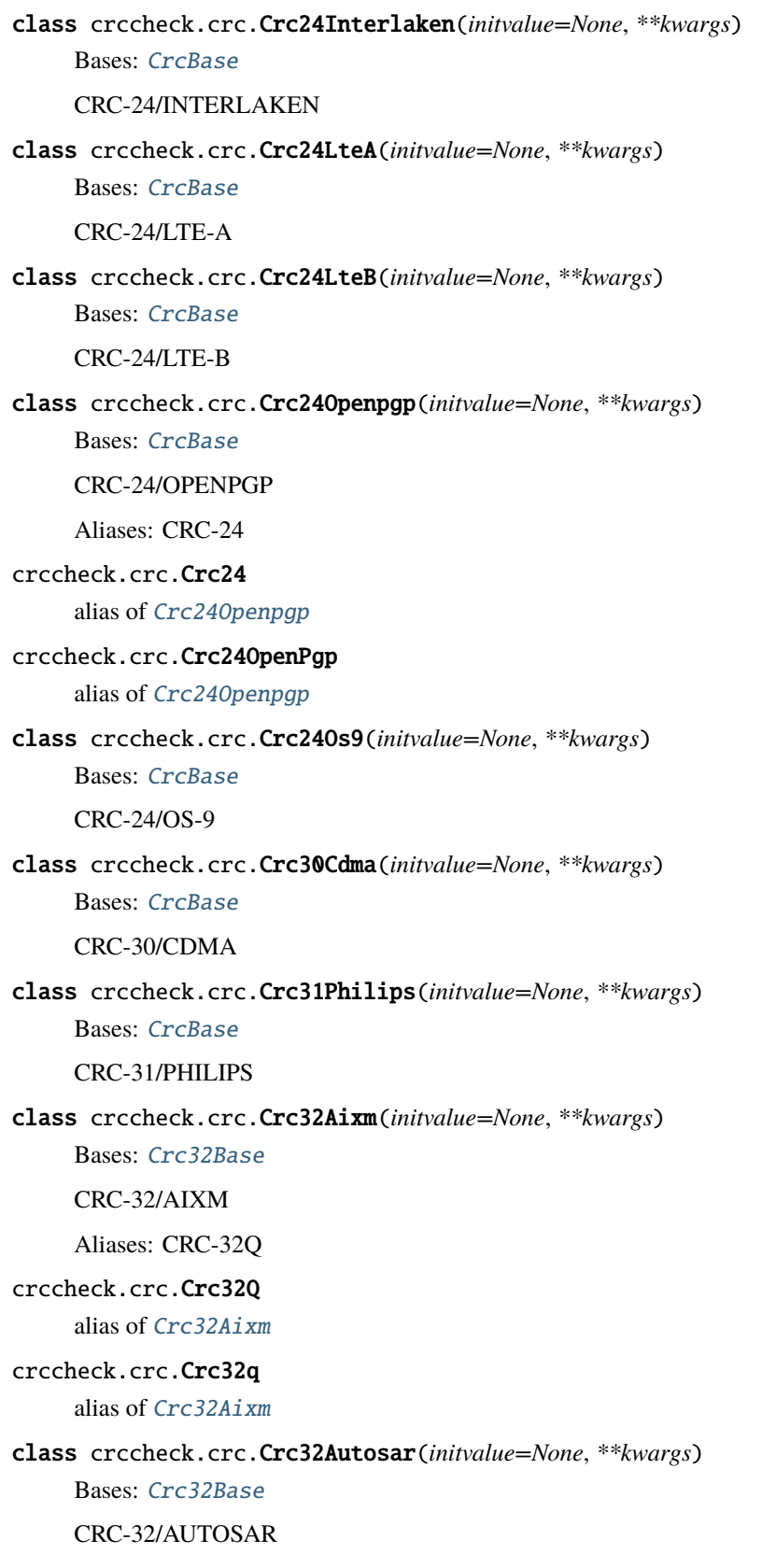

```
class crccheck.crc.Crc32Base91D(initvalue=None, **kwargs)
     Bases: Crc32Base
     CRC-32/BASE91-D
     Aliases: CRC-32D
crccheck.crc.Crc32D
     alias of Crc32Base91D
crccheck.crc.Crc32d
     alias of Crc32Base91D
class crccheck.crc.Crc32Bzip2(initvalue=None, **kwargs)
     Bases: Crc32Base
     CRC-32/BZIP2
     Aliases: CRC-32/AAL5, CRC-32/DECT-B, B-CRC-32
crccheck.crc.Crc32Aal5
     alias of Crc32Bzip2
crccheck.crc.Crc32DectB
     alias of Crc32Bzip2
crccheck.crc.Crc32B
     alias of Crc32Bzip2
class crccheck.crc.Crc32CdRomEdc(initvalue=None, **kwargs)
     Bases: Crc32Base
     CRC-32/CD-ROM-EDC
class crccheck.crc.Crc32Cksum(initvalue=None, **kwargs)
     Bases: Crc32Base
     CRC-32/CKSUM
     Aliases: CKSUM, CRC-32/POSIX
crccheck.crc.CrcCksum
     alias of Crc32Cksum
crccheck.crc.Crc32Posix
     alias of Crc32Cksum
class crccheck.crc.Crc32Iscsi(initvalue=None, **kwargs)
     Bases: Crc32Base
     CRC-32/ISCSI
     Aliases: CRC-32/BASE91-C, CRC-32/CASTAGNOLI, CRC-32/INTERLAKEN, CRC-32C
crccheck.crc.Crc32Base91C
     alias of Crc32Iscsi
crccheck.crc.Crc32Castagnoli
     alias of Crc32Iscsi
crccheck.crc.Crc32Interlaken
     alias of Crc32Iscsi
```
<span id="page-29-5"></span><span id="page-29-4"></span><span id="page-29-3"></span><span id="page-29-2"></span><span id="page-29-1"></span><span id="page-29-0"></span>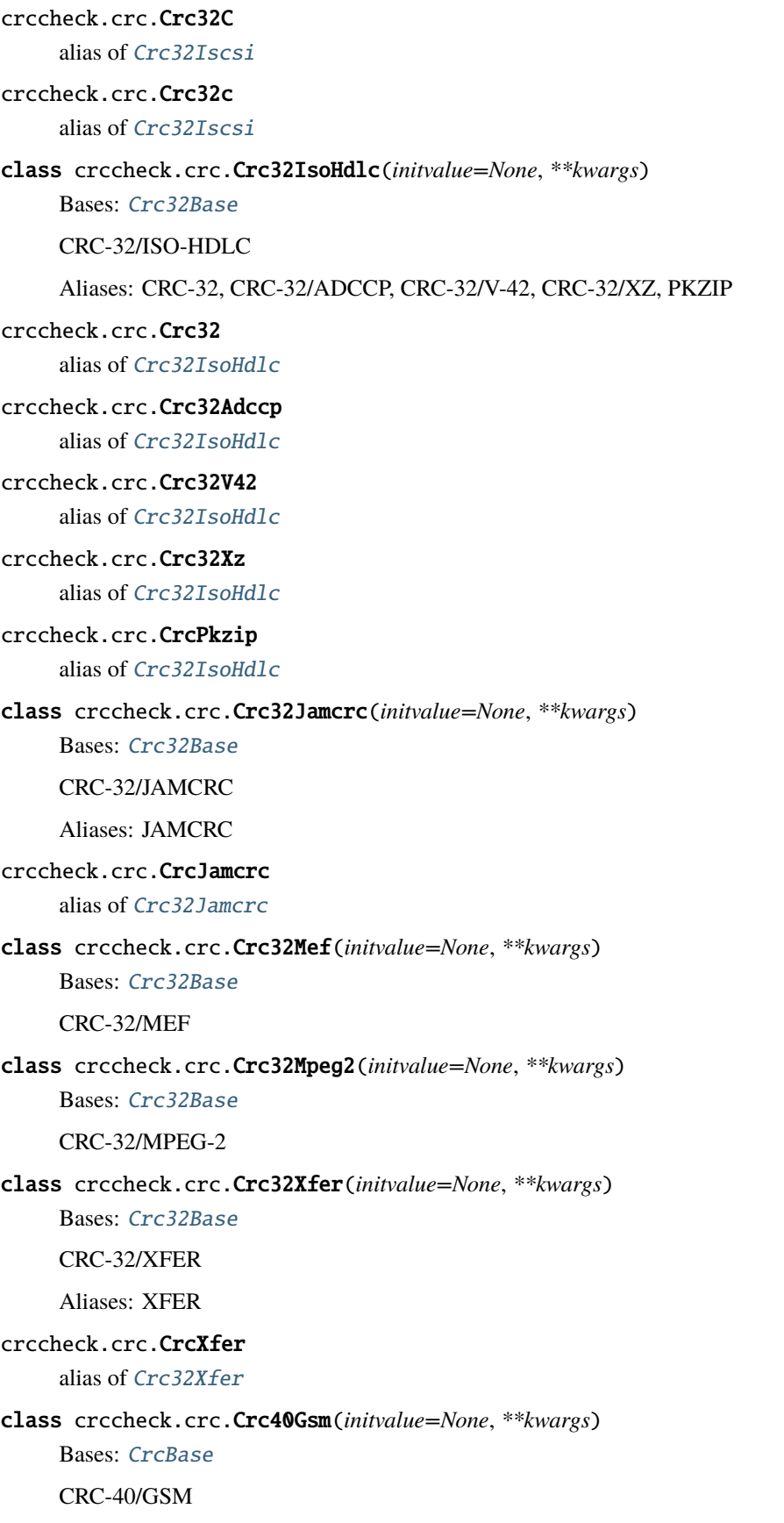

```
class crccheck.crc.Crc64Ecma182(initvalue=None, **kwargs)
     Bases: CrcBase
     CRC-64/ECMA-182
     Aliases: CRC-64
crccheck.crc.Crc64
     alias of Crc64Ecma182
class crccheck.crc.Crc64GoIso(initvalue=None, **kwargs)
     Bases: CrcBase
     CRC-64/GO-ISO
class crccheck.crc.Crc64Ms(initvalue=None, **kwargs)
     Bases: CrcBase
     CRC-64/MS
class crccheck.crc.Crc64Redis(initvalue=None, **kwargs)
     Bases: CrcBase
     CRC-64/REDIS
class crccheck.crc.Crc64We(initvalue=None, **kwargs)
     Bases: CrcBase
     CRC-64/WE
class crccheck.crc.Crc64Xz(initvalue=None, **kwargs)
     Bases: CrcBase
     CRC-64/XZ
     Aliases: CRC-64/GO-ECMA
crccheck.crc.Crc64GoEcma
     alias of Crc64Xz
class crccheck.crc.Crc82Darc(initvalue=None, **kwargs)
     Bases: CrcBase
     CRC-82/DARC
```
# <span id="page-30-1"></span><span id="page-30-0"></span>**2.5 Module contents**

### **2.5.1 Classes to calculate CRCs and checksums from binary data**

The [crccheck.crc](#page-12-0) module implements all CRCs listed in the [Catalogue of parametrised CRC algorithms:](http://reveng.sourceforge.net/crc-catalogue/)

CRC-3/GSM, CRC-3/ROHC, CRC-4/G-704, CRC-4/ITU, CRC-4/INTERLAKEN, CRC-5/EPC-C1G2, CRC-5/EPC, CRC-5/G-704, CRC-5/ITU, CRC-5/USB, CRC-6/CDMA2000-A, CRC-6/CDMA2000-B, CRC-6/DARC, CRC-6/G-704, CRC-6/ITU, CRC-6/GSM, CRC-7/MMC, CRC-7, CRC-7/ROHC, CRC-7/UMTS, CRC-8/AUTOSAR, CRC-8/BLUETOOTH, CRC-8/CDMA2000, CRC-8/DARC, CRC-8/DVB-S2, CRC-8/GSM-A, CRC-8/GSM-B, CRC-8/I-432-1, CRC-8/ITU, CRC-8/I-CODE, CRC-8/LTE, CRC-8/MAXIM-DOW, CRC-8/MAXIM, DOW-CRC, CRC-8/MIFARE-MAD, CRC-8/NRSC-5, CRC-8/OPENSAFETY, CRC-8/ROHC, CRC-8/SAE-J1850, CRC-8/SMBUS, CRC-8, CRC-8/TECH-3250, CRC-8/AES, CRC-8/EBU, CRC-8/WCDMA, CRC-10/ATM, CRC-10, CRC-10/I-610, CRC-10/CDMA2000, CRC-10/GSM, CRC-11/FLEXRAY, CRC-11, CRC-11/UMTS, CRC-12/CDMA2000, CRC-12/DECT, CRC-12-X, CRC-12/GSM, CRC-12/UMTS, CRC-12/3GPP, CRC-13/BBC, CRC-14/DARC, CRC-14/GSM, CRC-15/CAN, CRC-15, CRC-15/MPT1327, CRC-16/ARC, ARC, CRC-16/LHA, CRC-IBM, CRC-16/CDMA2000, CRC-16/CMS, CRC-16/DDS-110, CRC-16/DECT-R, R-CRC-16, CRC-16/DECT-X, X-CRC-16, CRC-16/DNP, CRC-16/EN-13757, CRC-16/GENIBUS, CRC-16/DARC, CRC-16/EPC, CRC-16/EPC-C1G2, CRC-16/I-CODE, CRC-16/GSM, CRC-16/IBM-3740, CRC-16/AUTOSAR, CRC-16/CCITT-FALSE, CRC-16/IBM-SDLC, CRC-16/ISO-HDLC, CRC-16/ISO-IEC-14443-3-B, CRC-16/X-25, CRC-B, X-25, CRC-16/ISO-IEC-14443- 3-A, CRC-A, CRC-16/KERMIT, CRC-16/CCITT, CRC-16/CCITT-TRUE, CRC-16/V-41-LSB, CRC-CCITT, KER-MIT, CRC-16/LJ1200, CRC-16/MAXIM-DOW, CRC-16/MAXIM, CRC-16/MCRF4XX, CRC-16/MODBUS, MOD-BUS, CRC-16/NRSC-5, CRC-16/OPENSAFETY-A, CRC-16/OPENSAFETY-B, CRC-16/PROFIBUS, CRC-16/IEC-61158-2, CRC-16/RIELLO, CRC-16/SPI-FUJITSU, CRC-16/AUG-CCITT, CRC-16/T10-DIF, CRC-16/TELEDISK, CRC-16/TMS37157, CRC-16/UMTS, CRC-16/BUYPASS, CRC-16/VERIFONE, CRC-16/USB, CRC-16/XMODEM, CRC-16/ACORN, CRC-16/LTE, CRC-16/V-41-MSB, XMODEM, ZMODEM, CRC-17/CAN-FD, CRC-21/CAN-FD, CRC-24/BLE, CRC-24/FLEXRAY-A, CRC-24/FLEXRAY-B, CRC-24/INTERLAKEN, CRC-24/LTE-A, CRC-24/LTE-B, CRC-24/OPENPGP, CRC-24, CRC-24/OS-9, CRC-30/CDMA, CRC-31/PHILIPS, CRC-32/AIXM, CRC-32Q, CRC-32/AUTOSAR, CRC-32/BASE91-D, CRC-32D, CRC-32/BZIP2, CRC-32/AAL5, CRC-32/DECT-B, B-CRC-32, CRC-32/CD-ROM-EDC, CRC-32/CKSUM, CKSUM, CRC-32/POSIX, CRC-32/ISCSI, CRC-32/BASE91- C, CRC-32/CASTAGNOLI, CRC-32/INTERLAKEN, CRC-32C, CRC-32/ISO-HDLC, CRC-32, CRC-32/ADCCP, CRC-32/V-42, CRC-32/XZ, PKZIP, CRC-32/JAMCRC, JAMCRC, CRC-32/MPEG-2, CRC-32/XFER, XFER, CRC-40/GSM, CRC-64/ECMA-182, CRC-64, CRC-64/GO-ISO, CRC-64/WE, CRC-64/XZ, CRC-64/GO-ECMA, CRC-82/DARC.

For the class names simply remove all dashes and slashes from the above names and apply CamelCase, e.g. "CRC-32/MPEG-2" is implemented by [Crc32Mpeg2](#page-29-0). Other CRC can be calculated by using the general class [crccheck.](#page-14-0) [crc.Crc](#page-14-0) by providing all required CRC parameters.

The [crccheck.checksum](#page-9-0) module implements additive and XOR checksums with 8, 16 and 32 bit: [Checksum8](#page-10-0), [Checksum16](#page-10-1), [Checksum32](#page-10-2) and [ChecksumXor8](#page-11-0), [ChecksumXor16](#page-11-1), [ChecksumXor32](#page-11-2).

Usage example:

```
from crccheck.crc import Crc32, CrcXmodem
from crccheck.checksum import Checksum32
# Quick calculation
data = bytearray.fromhex("DEADER")\text{crc} = \text{Crc32.calc(data)}checksum = Checksum32.calc(data)
# Procsss multiple data buffers
data1 = b"Binary string" # or use .encode(...) on normal string - Python 3 onlydata2 = bytes.fromhex("1234567890") # Python 3 only, use bytearray for older versions
data3 = (0x0, 255, 12, 99) # Iterable which returns ints in byte range (0..255)crcinst = CrcXmodem()
crcinst.process(data1)
crcinst.process(data2)
crcinst.process(data3[1:-1])
crcbytes = creinst.findbytes()crchex = crcinst.finalhex()
crcint = ccinst.find()
```
**License:**

MIT License

Copyright (c) 2015-2022 by Martin Scharrer [<martin.scharrer@web.de>](mailto:martin.scharrer@web.de)

Permission is hereby granted, free of charge, to any person obtaining a copy of this software and associated documentation files (the "Software"), to deal in the Software without restriction, including without limitation the rights to use, copy, modify, merge, publish, distribute, sublicense, and/or sell copies of the Software, and to permit persons to whom the Software is furnished to do so, subject to the following conditions:

The above copyright notice and this permission notice shall be included in all copies or substantial portions of the Software.

THE SOFTWARE IS PROVIDED "AS IS", WITHOUT WARRANTY OF ANY KIND, EXPRESS OR IM-PLIED, INCLUDING BUT NOT LIMITED TO THE WARRANTIES OF MERCHANTABILITY, FITNESS FOR A PARTICULAR PURPOSE AND NONINFRINGEMENT. IN NO EVENT SHALL THE AUTHORS OR COPYRIGHT HOLDERS BE LIABLE FOR ANY CLAIM, DAMAGES OR OTHER LIABILITY, WHETHER IN AN ACTION OF CONTRACT, TORT OR OTHERWISE, ARISING FROM, OUT OF OR IN CONNEC-TION WITH THE SOFTWARE OR THE USE OR OTHER DEALINGS IN THE SOFTWARE.

### **CHAPTER**

# **THREE**

# **SUPPORTED CRCS**

<span id="page-34-0"></span>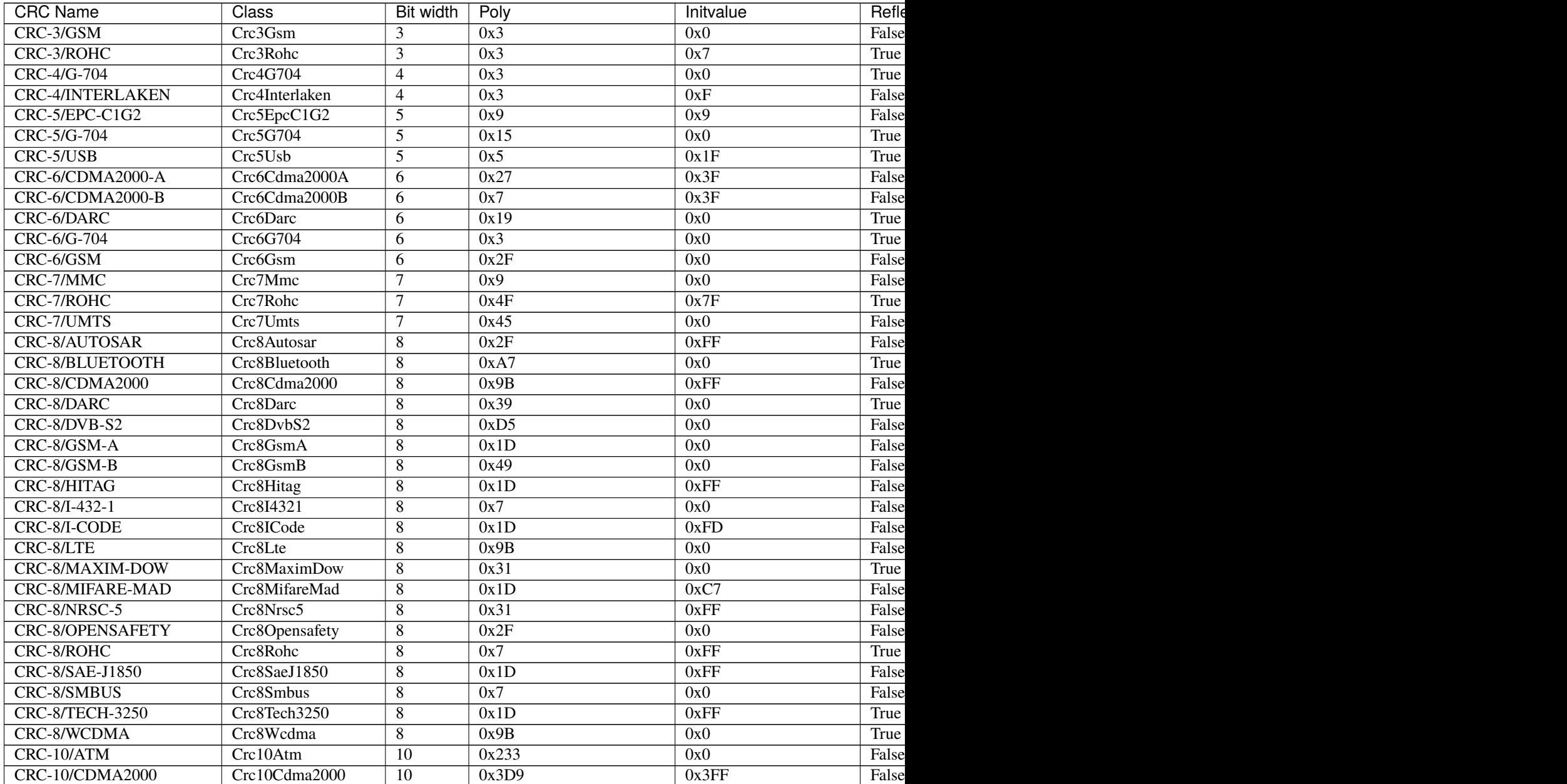

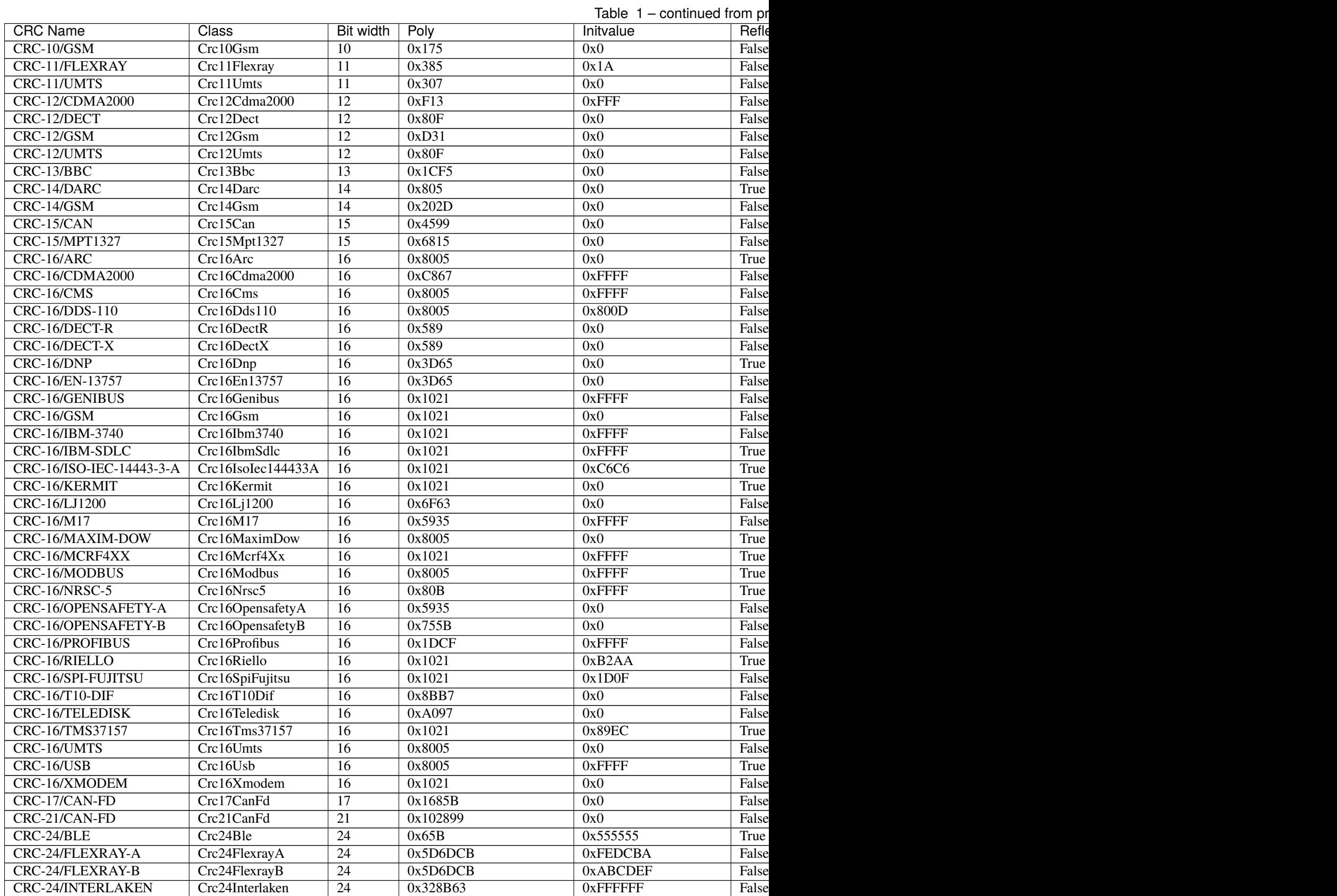

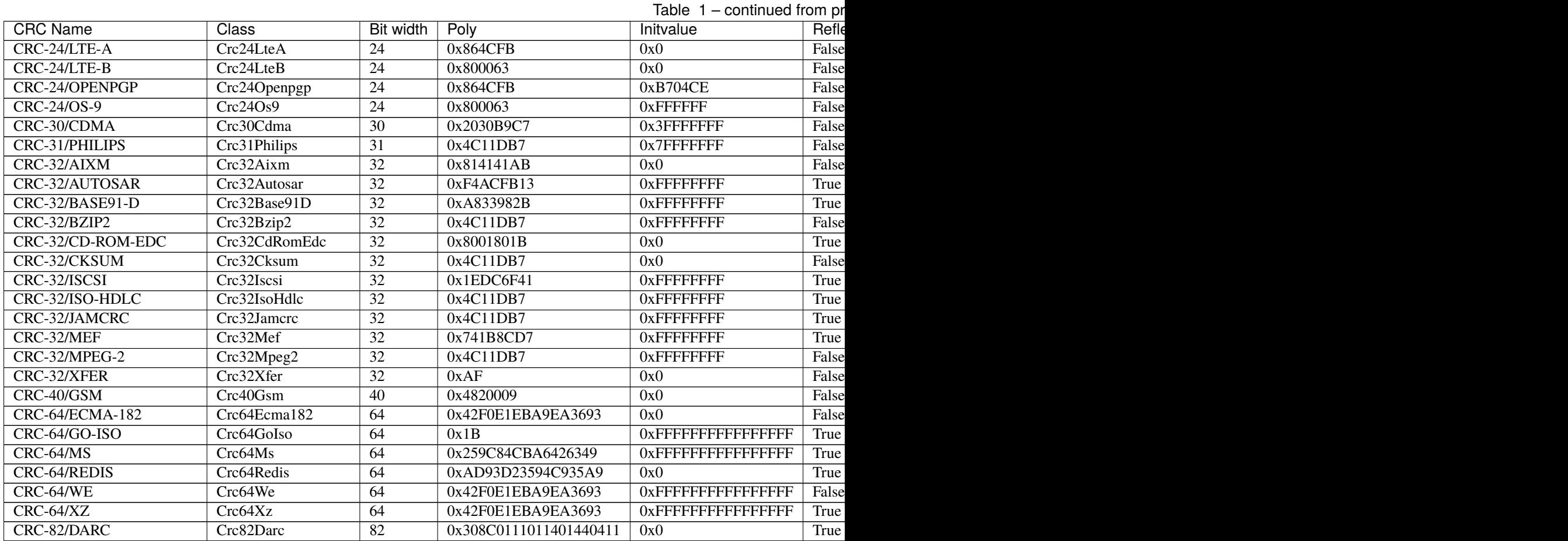

# <span id="page-36-0"></span>**3.1 Aliases**

As some CRCs are also known under different names aliases for the CRC classes are defined.

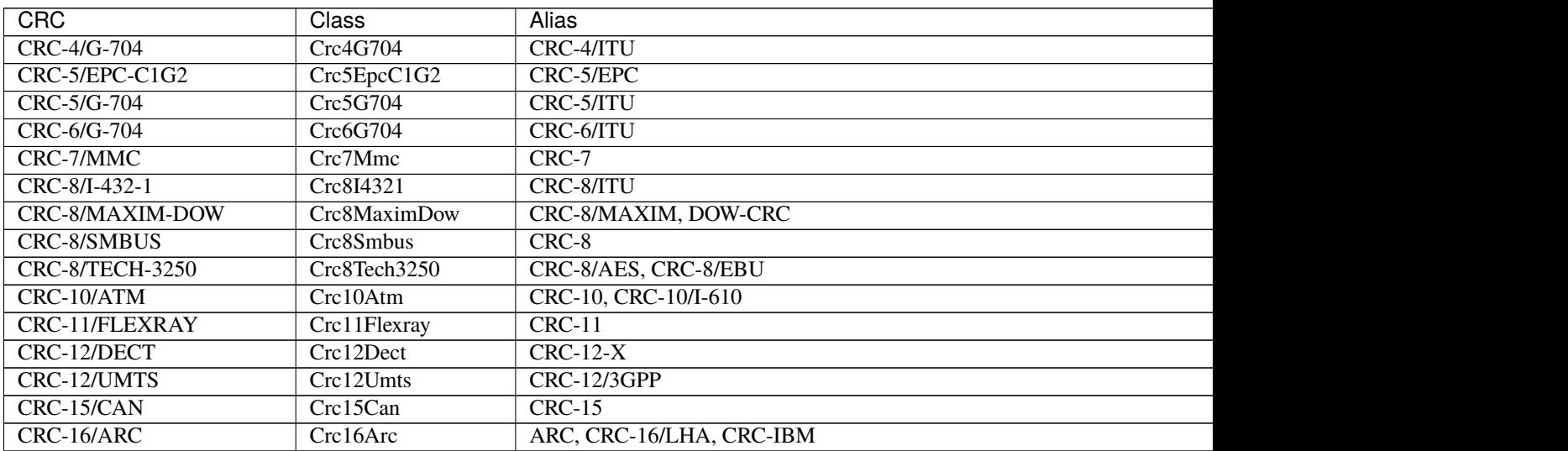

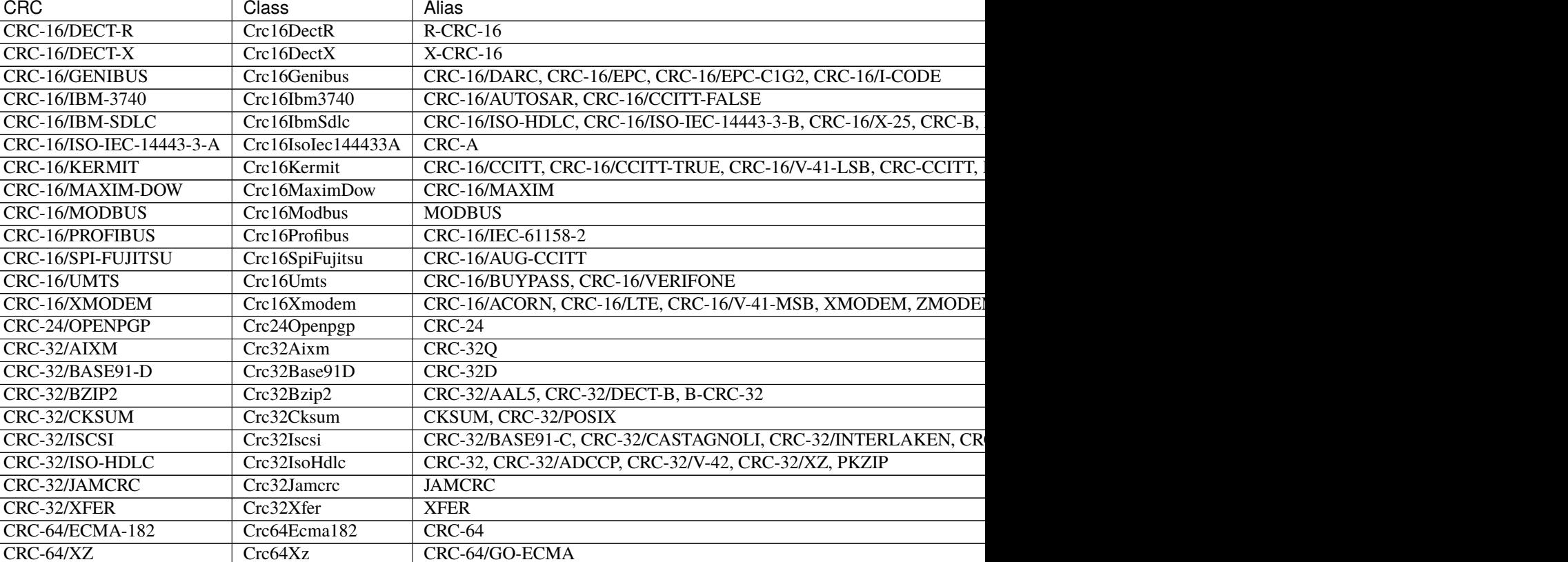

Table 2 – continued from previous page

### **CHAPTER**

### **FOUR**

### **HOW-TO**

### <span id="page-38-1"></span><span id="page-38-0"></span>**4.1 How to quickly calculate a CRC/checksum**

If only one data buffer needs to be processed a CRC/checksum can be generated quickly using the class method  $calc()$ :

```
from crccheck.crc import Crc32
\text{crc} = \text{Crc32.calc(data)}
```
If the result is needed as hexstring or bytes use [calchex\(\)](#page-8-1) or [calcbytes\(\)](#page-8-2), respectively.

# <span id="page-38-2"></span>**4.2 How to calculate over multiple data blocks**

Create an instance and feed all data blocks to [process\(\)](#page-7-2). Once done, use [final\(\)](#page-7-3) to get the final result:

```
from crccheck.crc import Crc32
crcinst = Crc32()crcinst.process(data1)
crcinst.process(data2)
crcinst.process(data3)
\text{crc} = \text{crcinst.find}()
```
The intermediate value can be read using [value\(\)](#page-8-3) and, if required, set again using  $init()$ .

# <span id="page-38-3"></span>**4.3 How to use a CRC not implemented by the package**

The package implements all CRCs listed in the [Catalogue of parametrised CRC algorithms.](http://reveng.sourceforge.net/crc-catalogue/)

The general class [crccheck.crc.Crc](#page-14-0) can be used for any other CRCs. You need to provide the CRC parameters. These are described in detail in the publication [A paninless guide to CRC error detection alogithms.](http://www.ross.net/crc/download/crc_v3.txt)

For advanced users is also possible to create an own subclass. See the source code for details.

# <span id="page-39-0"></span>**4.4 How to calculate the CRC or checksum of a file**

You need to provide an interable over all bytes in the file. For this [mmap](https://docs.python.org/3.5/library/mmap.html) is recommended:

```
from mmap import ACCESS_READ, mmap
from crccheck.crc import Crc32
with open("somefile.ext", 'rb') as fh, mmap(fh.fileno(), 0, access=ACCESS_READ) as mm:
    \text{crc} = \text{Crc32}.\text{calc}((b[0] \text{ for } b \text{ in } mm))
```
### **CHAPTER**

### **FIVE**

# **CHANGELOG**

### <span id="page-40-1"></span><span id="page-40-0"></span>**5.1 v1.3.0 - 2022-10-13**

- Updated unit tests to use correct asserts.
- Some code quality adjustments.
- Switched license from GPLv3 to MIT.

# <span id="page-40-2"></span>**5.2 v1.2.0 - 2022-10-06**

- Updated with newest CRC from catalogue.
- Changed project repository from Mercurial to Git.

### <span id="page-40-3"></span>**5.3 v1.1.1 - 2022-10-06**

• Switched unit tests from nose to unittest module.

# <span id="page-40-4"></span>**5.4 v1.1 - 2021-11-25**

- Fixed ignored byteorder in calchex().
- Updated documentation.

# <span id="page-40-5"></span>**5.5 v1.0 - 2020-09-21**

- Added further CRCs.
- Fixed missing storage of initial value for general Crc class. Before reset() did not work correctly.
- Updated tests to achieve 100% code coverage.

### <span id="page-41-0"></span>**5.6 v0.6 - 2016-04-03**

• Added compatibility with Python 2.7 and 3.3.

# <span id="page-41-1"></span>**5.7 v0.5 - 2016-03-30**

- Added general checksum classes Checksum and ChecksumXor.
- changed process() to return self so that calls can be chained.
- changed init() to return self so that calls can be chained.
- renamed init() to reset().
- Updated documentation.

# <span id="page-41-2"></span>**5.8 v0.4 - 2016-03-29**

- Removed arguments startindex and endindex as they are not required.
- Optimized reflectbitorder().
- base: Added byteorder argument to calchex().
- Removed outdated code.
- Added more unit tests.

# <span id="page-41-3"></span>**5.9 v0.3 - 2016-03-28**

- Renamed package to crccheck as old name was taken in PIP.
- Changed bigendian=True/False arguments to byteorder='big'/'little'.
- Added more docstring documentation.
- Removed outdated code from repository.

# <span id="page-41-4"></span>**5.10 v0.2 - 2016-03-27**

- Changes to support Python 3.
- Code reformatting.
- Some smaller fixes.
- Runtime optimisations.

# <span id="page-42-0"></span>**5.11 v0.1 - 2015-09-23**

• First version.

### **CHAPTER**

**SIX**

# **INDICES AND TABLES**

- <span id="page-44-0"></span>• genindex
- modindex
- search

# **PYTHON MODULE INDEX**

<span id="page-46-0"></span>c

crccheck, **??** crccheck.base, [3](#page-6-2) crccheck.checksum, [6](#page-9-0) crccheck.crc, [9](#page-12-0)

### **INDEX**

### <span id="page-48-0"></span>B

![](_page_48_Picture_709.jpeg)

# C

calc() (*crccheck.base.CrccheckBase class method*), [5](#page-8-4) calc() (*crccheck.crc.Crc method*), [12](#page-15-1) calcbytes() (*crccheck.base.CrccheckBase class method*), [5](#page-8-4) calcbytes() (*crccheck.crc.Crc method*), [12](#page-15-1) calchex() (*crccheck.base.CrccheckBase class method*), [5](#page-8-4) calchex() (*crccheck.crc.Crc method*), [12](#page-15-1) check\_data() (*crccheck.base.CrccheckBase class method*), [4](#page-7-4) check\_result() (*crccheck.base.CrccheckBase class method*), [4](#page-7-4) check\_result() (*crccheck.checksum.ChecksumBase class method*), [7](#page-10-3) Checksum (*class in crccheck.checksum*), [8](#page-11-4) Checksum16 (*class in crccheck.checksum*), [7](#page-10-3) Checksum32 (*class in crccheck.checksum*), [7](#page-10-3) Checksum8 (*class in crccheck.checksum*), [7](#page-10-3) ChecksumBase (*class in crccheck.checksum*), [6](#page-9-2) ChecksumXor (*class in crccheck.checksum*), [8](#page-11-4) ChecksumXor16 (*class in crccheck.checksum*), [8](#page-11-4) ChecksumXor32 (*class in crccheck.checksum*), [8](#page-11-4) ChecksumXor8 (*class in crccheck.checksum*), [8](#page-11-4) ChecksumXorBase (*class in crccheck.checksum*), [8](#page-11-4) copy() (*crccheck.base.CrccheckBase method*), [6](#page-9-2) Crc (*class in crccheck.crc*), [11](#page-14-1) Crc10 (*in module crccheck.crc*), [17](#page-20-4) Crc10Atm (*class in crccheck.crc*), [17](#page-20-4) Crc10Cdma2000 (*class in crccheck.crc*), [17](#page-20-4) Crc10Gsm (*class in crccheck.crc*), [17](#page-20-4) Crc10I610 (*in module crccheck.crc*), [17](#page-20-4) Crc11 (*in module crccheck.crc*), [17](#page-20-4) Crc11Flexray (*class in crccheck.crc*), [17](#page-20-4) Crc11Umts (*class in crccheck.crc*), [17](#page-20-4) Crc123Gpp (*in module crccheck.crc*), [18](#page-21-3) Crc12Cdma2000 (*class in crccheck.crc*), [17](#page-20-4) Crc12Dect (*class in crccheck.crc*), [17](#page-20-4)

Crc12Gsm (*class in crccheck.crc*), [18](#page-21-3) Crc12Umts (*class in crccheck.crc*), [18](#page-21-3) Crc12X (*in module crccheck.crc*), [18](#page-21-3) Crc13Bbc (*class in crccheck.crc*), [18](#page-21-3) Crc14Darc (*class in crccheck.crc*), [18](#page-21-3) Crc14Gsm (*class in crccheck.crc*), [18](#page-21-3) Crc15 (*in module crccheck.crc*), [18](#page-21-3) Crc15Can (*class in crccheck.crc*), [18](#page-21-3) Crc15Mpt1327 (*class in crccheck.crc*), [18](#page-21-3) Crc16 (*in module crccheck.crc*), [23](#page-26-1) Crc16Acorn (*in module crccheck.crc*), [23](#page-26-1) Crc16Arc (*class in crccheck.crc*), [18](#page-21-3) Crc16AugCcitt (*in module crccheck.crc*), [22](#page-25-3) Crc16Autosar (*in module crccheck.crc*), [20](#page-23-4) Crc16Base (*class in crccheck.crc*), [13](#page-16-3) Crc16Buypass (*in module crccheck.crc*), [22](#page-25-3) Crc16Ccitt (*in module crccheck.crc*), [21](#page-24-3) Crc16CcittFalse (*in module crccheck.crc*), [20](#page-23-4) Crc16CcittTrue (*in module crccheck.crc*), [21](#page-24-3) Crc16Cdma2000 (*class in crccheck.crc*), [19](#page-22-3) Crc16Cms (*class in crccheck.crc*), [19](#page-22-3) Crc16Darc (*in module crccheck.crc*), [19](#page-22-3) Crc16Dds110 (*class in crccheck.crc*), [19](#page-22-3) Crc16DectR (*class in crccheck.crc*), [19](#page-22-3) Crc16DectX (*class in crccheck.crc*), [19](#page-22-3) Crc16Dnp (*class in crccheck.crc*), [19](#page-22-3) Crc16En13757 (*class in crccheck.crc*), [19](#page-22-3) Crc16Epc (*in module crccheck.crc*), [20](#page-23-4) Crc16EpcC1G2 (*in module crccheck.crc*), [20](#page-23-4) Crc16Genibus (*class in crccheck.crc*), [19](#page-22-3) Crc16Gsm (*class in crccheck.crc*), [20](#page-23-4) Crc16Ibm3740 (*class in crccheck.crc*), [20](#page-23-4) Crc16IbmSdlc (*class in crccheck.crc*), [20](#page-23-4) Crc16ICode (*in module crccheck.crc*), [20](#page-23-4) Crc16Iec611582 (*in module crccheck.crc*), [22](#page-25-3) Crc16IsoHdlc (*in module crccheck.crc*), [20](#page-23-4) Crc16IsoIec144433A (*class in crccheck.crc*), [20](#page-23-4) Crc16IsoIec144433B (*in module crccheck.crc*), [20](#page-23-4) Crc16Kermit (*class in crccheck.crc*), [20](#page-23-4) Crc16Lha (*in module crccheck.crc*), [19](#page-22-3) Crc16Lj1200 (*class in crccheck.crc*), [21](#page-24-3) Crc16Lte (*in module crccheck.crc*), [23](#page-26-1)

Crc16M17 (*class in crccheck.crc*), [21](#page-24-3) Crc16Maxim (*in module crccheck.crc*), [21](#page-24-3) Crc16MaximDow (*class in crccheck.crc*), [21](#page-24-3) Crc16Mcrf4Xx (*class in crccheck.crc*), [21](#page-24-3) Crc16Mcrf4XX (*in module crccheck.crc*), [21](#page-24-3) Crc16Modbus (*class in crccheck.crc*), [21](#page-24-3) Crc16Nrsc5 (*class in crccheck.crc*), [21](#page-24-3) Crc16OpensafetyA (*class in crccheck.crc*), [22](#page-25-3) Crc16OpensafetyB (*class in crccheck.crc*), [22](#page-25-3) Crc16Profibus (*class in crccheck.crc*), [22](#page-25-3) Crc16R (*in module crccheck.crc*), [19](#page-22-3) Crc16Riello (*class in crccheck.crc*), [22](#page-25-3) Crc16SpiFujitsu (*class in crccheck.crc*), [22](#page-25-3) Crc16T10Dif (*class in crccheck.crc*), [22](#page-25-3) Crc16Teledisk (*class in crccheck.crc*), [22](#page-25-3) Crc16Tms37157 (*class in crccheck.crc*), [22](#page-25-3) Crc16Umts (*class in crccheck.crc*), [22](#page-25-3) Crc16Usb (*class in crccheck.crc*), [23](#page-26-1) Crc16V41Lsb (*in module crccheck.crc*), [21](#page-24-3) Crc16V41Msb (*in module crccheck.crc*), [23](#page-26-1) Crc16Verifone (*in module crccheck.crc*), [23](#page-26-1) Crc16X (*in module crccheck.crc*), [19](#page-22-3) Crc16X25 (*in module crccheck.crc*), [20](#page-23-4) Crc16Xmodem (*class in crccheck.crc*), [23](#page-26-1) Crc17CanFd (*class in crccheck.crc*), [23](#page-26-1) Crc21CanFd (*class in crccheck.crc*), [23](#page-26-1) Crc24 (*in module crccheck.crc*), [24](#page-27-3) Crc24Ble (*class in crccheck.crc*), [23](#page-26-1) Crc24FlexrayA (*class in crccheck.crc*), [23](#page-26-1) Crc24FlexrayB (*class in crccheck.crc*), [23](#page-26-1) Crc24Interlaken (*class in crccheck.crc*), [23](#page-26-1) Crc24LteA (*class in crccheck.crc*), [24](#page-27-3) Crc24LteB (*class in crccheck.crc*), [24](#page-27-3) Crc24Openpgp (*class in crccheck.crc*), [24](#page-27-3) Crc24OpenPgp (*in module crccheck.crc*), [24](#page-27-3) Crc24Os9 (*class in crccheck.crc*), [24](#page-27-3) Crc30Cdma (*class in crccheck.crc*), [24](#page-27-3) Crc31Philips (*class in crccheck.crc*), [24](#page-27-3) Crc32 (*in module crccheck.crc*), [26](#page-29-5) Crc32Aal5 (*in module crccheck.crc*), [25](#page-28-3) Crc32Adccp (*in module crccheck.crc*), [26](#page-29-5) Crc32Aixm (*class in crccheck.crc*), [24](#page-27-3) Crc32Autosar (*class in crccheck.crc*), [24](#page-27-3) Crc32B (*in module crccheck.crc*), [25](#page-28-3) Crc32Base (*class in crccheck.crc*), [13](#page-16-3) Crc32Base91C (*in module crccheck.crc*), [25](#page-28-3) Crc32Base91D (*class in crccheck.crc*), [24](#page-27-3) Crc32Bzip2 (*class in crccheck.crc*), [25](#page-28-3) Crc32C (*in module crccheck.crc*), [25](#page-28-3) Crc32c (*in module crccheck.crc*), [26](#page-29-5) Crc32Castagnoli (*in module crccheck.crc*), [25](#page-28-3) Crc32CdRomEdc (*class in crccheck.crc*), [25](#page-28-3) Crc32Cksum (*class in crccheck.crc*), [25](#page-28-3) Crc32D (*in module crccheck.crc*), [25](#page-28-3)

Crc32d (*in module crccheck.crc*), [25](#page-28-3) Crc32DectB (*in module crccheck.crc*), [25](#page-28-3) Crc32Interlaken (*in module crccheck.crc*), [25](#page-28-3) Crc32Iscsi (*class in crccheck.crc*), [25](#page-28-3) Crc32IsoHdlc (*class in crccheck.crc*), [26](#page-29-5) Crc32Jamcrc (*class in crccheck.crc*), [26](#page-29-5) Crc32Mef (*class in crccheck.crc*), [26](#page-29-5) Crc32Mpeg2 (*class in crccheck.crc*), [26](#page-29-5) Crc32Posix (*in module crccheck.crc*), [25](#page-28-3) Crc32Q (*in module crccheck.crc*), [24](#page-27-3) Crc32q (*in module crccheck.crc*), [24](#page-27-3) Crc32V42 (*in module crccheck.crc*), [26](#page-29-5) Crc32Xfer (*class in crccheck.crc*), [26](#page-29-5) Crc32Xz (*in module crccheck.crc*), [26](#page-29-5) Crc3Gsm (*class in crccheck.crc*), [13](#page-16-3) Crc3Rohc (*class in crccheck.crc*), [13](#page-16-3) Crc40Gsm (*class in crccheck.crc*), [26](#page-29-5) Crc4G704 (*class in crccheck.crc*), [13](#page-16-3) Crc4Interlaken (*class in crccheck.crc*), [14](#page-17-4) Crc4Itu (*in module crccheck.crc*), [13](#page-16-3) Crc5Epc (*in module crccheck.crc*), [14](#page-17-4) Crc5EpcC1G2 (*class in crccheck.crc*), [14](#page-17-4) Crc5G704 (*class in crccheck.crc*), [14](#page-17-4) Crc5Itu (*in module crccheck.crc*), [14](#page-17-4) Crc5Usb (*class in crccheck.crc*), [14](#page-17-4) Crc64 (*in module crccheck.crc*), [27](#page-30-2) Crc64Ecma182 (*class in crccheck.crc*), [26](#page-29-5) Crc64GoEcma (*in module crccheck.crc*), [27](#page-30-2) Crc64GoIso (*class in crccheck.crc*), [27](#page-30-2) Crc64Ms (*class in crccheck.crc*), [27](#page-30-2) Crc64Redis (*class in crccheck.crc*), [27](#page-30-2) Crc64We (*class in crccheck.crc*), [27](#page-30-2) Crc64Xz (*class in crccheck.crc*), [27](#page-30-2) Crc6Cdma2000A (*class in crccheck.crc*), [14](#page-17-4) Crc6Cdma2000B (*class in crccheck.crc*), [14](#page-17-4) Crc6Darc (*class in crccheck.crc*), [14](#page-17-4) Crc6G704 (*class in crccheck.crc*), [14](#page-17-4) Crc6Gsm (*class in crccheck.crc*), [14](#page-17-4) Crc6Itu (*in module crccheck.crc*), [14](#page-17-4) Crc7 (*in module crccheck.crc*), [15](#page-18-1) Crc7Mmc (*class in crccheck.crc*), [14](#page-17-4) Crc7Rohc (*class in crccheck.crc*), [15](#page-18-1) Crc7Umts (*class in crccheck.crc*), [15](#page-18-1) Crc8 (*in module crccheck.crc*), [16](#page-19-2) Crc82Darc (*class in crccheck.crc*), [27](#page-30-2) Crc8Aes (*in module crccheck.crc*), [17](#page-20-4) Crc8Autosar (*class in crccheck.crc*), [15](#page-18-1) Crc8Base (*class in crccheck.crc*), [12](#page-15-1) Crc8Bluetooth (*class in crccheck.crc*), [15](#page-18-1) Crc8Cdma2000 (*class in crccheck.crc*), [15](#page-18-1) Crc8Darc (*class in crccheck.crc*), [15](#page-18-1) Crc8DvbS2 (*class in crccheck.crc*), [15](#page-18-1) Crc8Ebu (*in module crccheck.crc*), [17](#page-20-4) Crc8GsmA (*class in crccheck.crc*), [15](#page-18-1)

Crc8GsmB (*class in crccheck.crc*), [15](#page-18-1) Crc8Hitag (*class in crccheck.crc*), [15](#page-18-1) Crc8I4321 (*class in crccheck.crc*), [15](#page-18-1) Crc8ICode (*class in crccheck.crc*), [16](#page-19-2) Crc8Itu (*in module crccheck.crc*), [16](#page-19-2) Crc8Lte (*class in crccheck.crc*), [16](#page-19-2) Crc8Maxim (*in module crccheck.crc*), [16](#page-19-2) Crc8MaximDow (*class in crccheck.crc*), [16](#page-19-2) Crc8MifareMad (*class in crccheck.crc*), [16](#page-19-2) Crc8Nrsc5 (*class in crccheck.crc*), [16](#page-19-2) Crc8Opensafety (*class in crccheck.crc*), [16](#page-19-2) Crc8Rohc (*class in crccheck.crc*), [16](#page-19-2) Crc8SaeJ1850 (*class in crccheck.crc*), [16](#page-19-2) Crc8Smbus (*class in crccheck.crc*), [16](#page-19-2) Crc8Tech3250 (*class in crccheck.crc*), [17](#page-20-4) Crc8Wcdma (*class in crccheck.crc*), [17](#page-20-4) CrcA (*in module crccheck.crc*), [20](#page-23-4) CrcArc (*in module crccheck.crc*), [18](#page-21-3) CrcB (*in module crccheck.crc*), [20](#page-23-4) CrcBase (*class in crccheck.crc*), [9](#page-12-2) Crcc16Mcrf4xx (*in module crccheck.crc*), [21](#page-24-3) CrcCcitt (*in module crccheck.crc*), [21](#page-24-3) crccheck module, [1,](#page-4-1) [27](#page-30-2) crccheck.base module, [3](#page-6-3) crccheck.checksum module, [6](#page-9-2) crccheck.crc module, [9](#page-12-2) CrccheckBase (*class in crccheck.base*), [4](#page-7-4) CrccheckError, [4](#page-7-4) CrcCksum (*in module crccheck.crc*), [25](#page-28-3) crccls() (*in module crccheck.crc*), [13](#page-16-3) CrcDow (*in module crccheck.crc*), [16](#page-19-2) CrcIbm (*in module crccheck.crc*), [19](#page-22-3) CrcJamcrc (*in module crccheck.crc*), [26](#page-29-5) CrcKermit (*in module crccheck.crc*), [21](#page-24-3) CrcModbus (*in module crccheck.crc*), [21](#page-24-3) CrcPkzip (*in module crccheck.crc*), [26](#page-29-5) CrcX25 (*in module crccheck.crc*), [20](#page-23-4) CrcXfer (*in module crccheck.crc*), [26](#page-29-5) CrcXmodem (*in module crccheck.crc*), [23](#page-26-1) CrcZmodem (*in module crccheck.crc*), [23](#page-26-1)

# F

final() (*crccheck.base.CrccheckBase method*), [4](#page-7-4) final() (*crccheck.crc.CrcBase method*), [10](#page-13-0) finalbytes() (*crccheck.base.CrccheckBase method*), [5](#page-8-4) finalhex() (*crccheck.base.CrccheckBase method*), [4](#page-7-4) find() (*in module crccheck.crc*), [10](#page-13-0)

### I

identify() (*in module crccheck.crc*), [10](#page-13-0)

initvalue() (*crccheck.base.CrccheckBase class method*), [4](#page-7-4)

### M

mask() (*crccheck.checksum.ChecksumBase class method*), [7](#page-10-3) module crccheck, [1,](#page-4-1) [27](#page-30-2) crccheck.base, [3](#page-6-3) crccheck.checksum, [6](#page-9-2) crccheck.crc, [9](#page-12-2)

### P

```
poly() (crccheck.crc.CrcBase class method), 9
process() (crccheck.base.CrccheckBase method), 4
process() (crccheck.checksum.ChecksumBase method),
         7
process() (crccheck.checksum.ChecksumXorBase
        method), 8
process() (crccheck.crc.Crc16Base method), 13
process() (crccheck.crc.Crc32Base method), 13
process() (crccheck.crc.Crc8Base method), 13
process() (crccheck.crc.CrcBase method), 10
```
# R

reflect\_input() (*crccheck.crc.CrcBase class method*), [9](#page-12-2) reflect\_output() (*crccheck.crc.CrcBase class*

*method*), [9](#page-12-2) reflectbitorder() (*in module crccheck.base*), [3](#page-6-3) reset() (*crccheck.base.CrccheckBase method*), [4](#page-7-4) residue() (*crccheck.crc.CrcBase class method*), [9](#page-12-2)

# S

selftest() (*crccheck.base.CrccheckBase class method*), [6](#page-9-2) selftest() (*crccheck.checksum.ChecksumBase class method*), [7](#page-10-3) selftest() (*crccheck.crc.Crc method*), [12](#page-15-1)

# V

value() (*crccheck.base.CrccheckBase method*), [5](#page-8-4)

# W

width() (*crccheck.base.CrccheckBase class method*), [4](#page-7-4)

# X

xor\_output() (*crccheck.crc.CrcBase class method*), [9](#page-12-2)